**Immetere y uscita: Television Luminous System TLS00a Dati del dispositivo (d) o colori elementari (e):**  $HIC^*$ **e codice di tonalità per i colori questa pagina:**  *H\****eR00Ye, R25Ye, ..., B75Re giallastro giallastro bluastro bluastro verdastro rossastro Rosso** $R_e$ giallo  $Y_e$ **Verde** *G***e TLS00a; adattato (a) dati CIELAB**<br>name  $L^* = L^* a a^* a$   $b^* a$   $C^* a b a^* a b a$  $L^* = L^* a^a a^b$  *b*<sup>\*</sup>**a**  $R_{e,Ma}$  50.5 76.9 64.5 100.4 40<br>  $Y_{e,Ma}$  92.6 -20.6 90.7 93.0 102 92.6 −20.6 90.7 93.0 102<br>83.6 −82.7 79.9 115.0 136  $G_{e,Ma}$  83.6 −82.7 79.9 115.0 136<br>C<sub>o</sub>M<sub>2</sub> 86.8 −46.1 −13.5 48.0 196  $C_{e,Ma}$  86.8 −46.1 −13.5 48.0<br>B<sub>0</sub>M<sub>9</sub> 30.3 76.0 −103.6 128.5  $\begin{bmatrix} B_{e,Ma} & 30.3 & 76.0 & -103.6 & 128.5 & 306 \\ M_{e,Ma} & 57.3 & 94.3 & -58.4 & 110.9 & 328 \end{bmatrix}$ 57.3 94.3 −58.4 110.9 328<br>0.0 0.0 0.0 0.0 0  $N_{e,Ma}$  0.0 0.0 0.0 0.0 0<br>W<sub>e Ma</sub> 95.4 0.0 0.0 0.0 0 95.4 0.0 0.0 0.0 0<br>39.9 58.7 27.9 65.0 25  $R_{e, CIE}$  39.9 58.7 27.9 65.0 25<br> $Y_{e, CIE}$  81.2 -2.8 71.5 71.6 92  $Y_{e, CIF}$  81.2 −2.8 71.5  $G_{e, CIE}$  52.2 −42.4 13.6 44.5 162<br>B<sub>e</sub> CIE 30.5 1.4 −46.4 46.4 271  $B_e$  CIE 30.5 1.4 −46.4 46.4 *a\****a** *b\****a giallastro giallastro bluastro bluastro verdastro rossastro Rosso** $R_e$ giallo  $Y_e$ **Verde** *G***e ORS20a; adattato (a) dati CIELAB**  $H^*$ e  $L^* = L^*$ a  $A^*$ a  $b^*$ a  $L^* = L^*$ a  $A^*$ a  $b^*$ a  $C^*$ ab,a  $h^*$ ab,a  $\begin{bmatrix} 2 & 4 \ 2 & 4 \end{bmatrix}$  a name  $L^* = L^*$ a  $a^*$ a  $b^*$ a  $C^*$ ab,a  $h^*$ ab,a  $\begin{bmatrix} 2 & 5 \ 2 & 6 \end{bmatrix}$  $R00Y_100_100_6$  48.4 66.1 40.2 77.3 31<br> $R25Y_100_100_6$  56.8 48.0 50.5 69.6 46  $R25Y_100_100e$  56.8 48.0 50.5 69.6 46<br> $R50Y_100_100e$  68.6 25.0 63.9 68.6 68  $R50Y_100_100_6$  68.6 25.0 63.9 68.6 68<br> $R75Y_100_100_6$  80.6 4.8 77.2 77.3 86  $R75Y_100_100_8$  80.6 4.8 77.2 77.3 86<br> $Y00G$  100 100 90.2 -9.6 88.2 88.7 96  $\begin{bmatrix} \text{Y00G} & 100 \end{bmatrix}$  100<sub>e</sub> 90.2 −9.6 88.2 Y25G\_100\_100<sub>e</sub> 83.2 −18.4 79.9 81.9 102<br>Y50G\_100\_100。73.3 −31.7 62.7 70.2 116 Y50G\_100\_100<sub>e</sub> 73.3 -31.7 62.7 70.2 116<br>Y75G 100 100<sub>e</sub> 62.0 -49.7 43.2 65.8 139 Y75G\_100\_100<sub>e</sub> 62.0 -49.7 43.2 65.8 139<br>G00B 100 100<sub>e</sub> 55.8 -65.2 33.8 73.4 152 M  $\frac{1}{2}$  (2)  $\frac{1}{2}$  (300  $\frac{1}{2}$  (4)  $\frac{1}{2}$  (4)  $\frac{1}{2}$  (500  $\frac{1}{2}$  (600  $\frac{1}{2}$  100  $\frac{1}{2}$  (65.8 −65.2 33.8 73.4 152  $\frac{1}{2}$   $\frac{1}{2}$   $\frac{1}{2}$   $\frac{1}{2}$   $\frac{1}{2}$   $\frac{1}{2}$   $\frac{1}{2}$   $\frac{1}{2}$   $G25B_100_100_6$  59.3 -50.3 -9.0 51.0 190<br> $G50B$  100 100. 63.0 -30.5 -42.0 51.9 234  $G50B_100_100_e$  63.0 −30.5 −42.0 51.9 G75B\_100\_100e 45.7 −5.7 −44.6 44.9 262 B00R\_100\_100e 27.5 25.9 −47.3 53.9 298 B25R\_100\_100<sub>e</sub> 38.3 52.6 −28.5 59.8 331 B50R 100 100e 49.5 73.5 −9.0 74.0 353 B75R\_100\_100e 48.9 69.3 12.9 70.4 10 **%Gamma u\*rel = 158 %Regularità g\*H,rel = 19 g\*C,rel = 37** I V L O Y M -6 -8 C O Y Y TAILLET A LA SERIE A LA SERIE A LA SERIE A LA SERIE A LA SERIE A LA SERIE A LA SERIE A LA SERIE A LA SERIE A -8 -6 http://farbe.li.tu-berlin.de/AI66/AI66F0NX.PDF /.PS; linearizzazione 3D, pagine 1/24 F: linearizzazione 3D AI66/AI66LF0NX.PDF /.PS nel file (F) vedi file simili: http://farbe.li.tu-berlin.de/AI66/AI66.HTM informazioni tecniche: http://farbe.li.tu-berlin.de/ o http://farbe.li.tu-berlin.de/AE.HTM Applicatione per la misura dell'output di display et output di stampa

iscrizione TUB: 20190301-AI66/AI66L0FA.TXT /.PS

TUB materiale: code=rha4ta

TUB

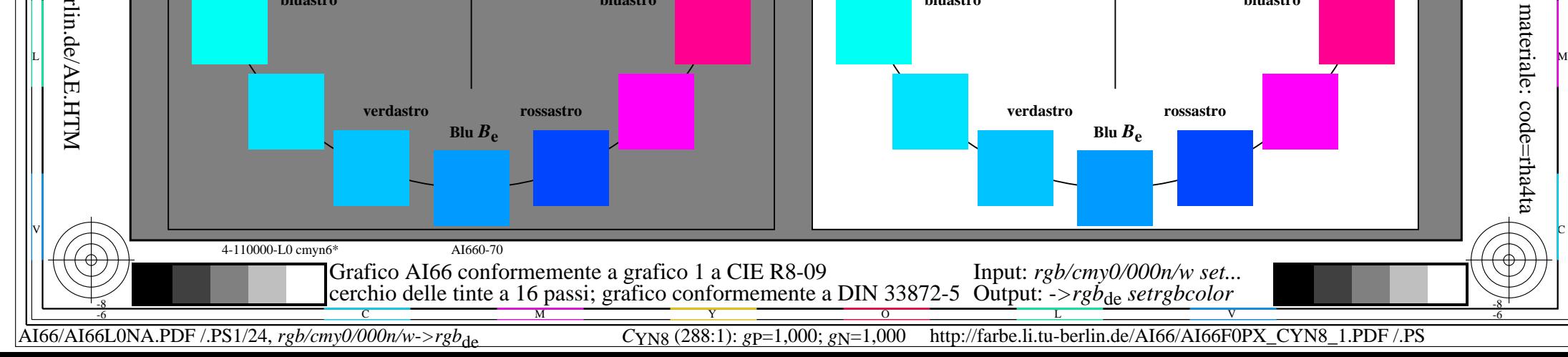

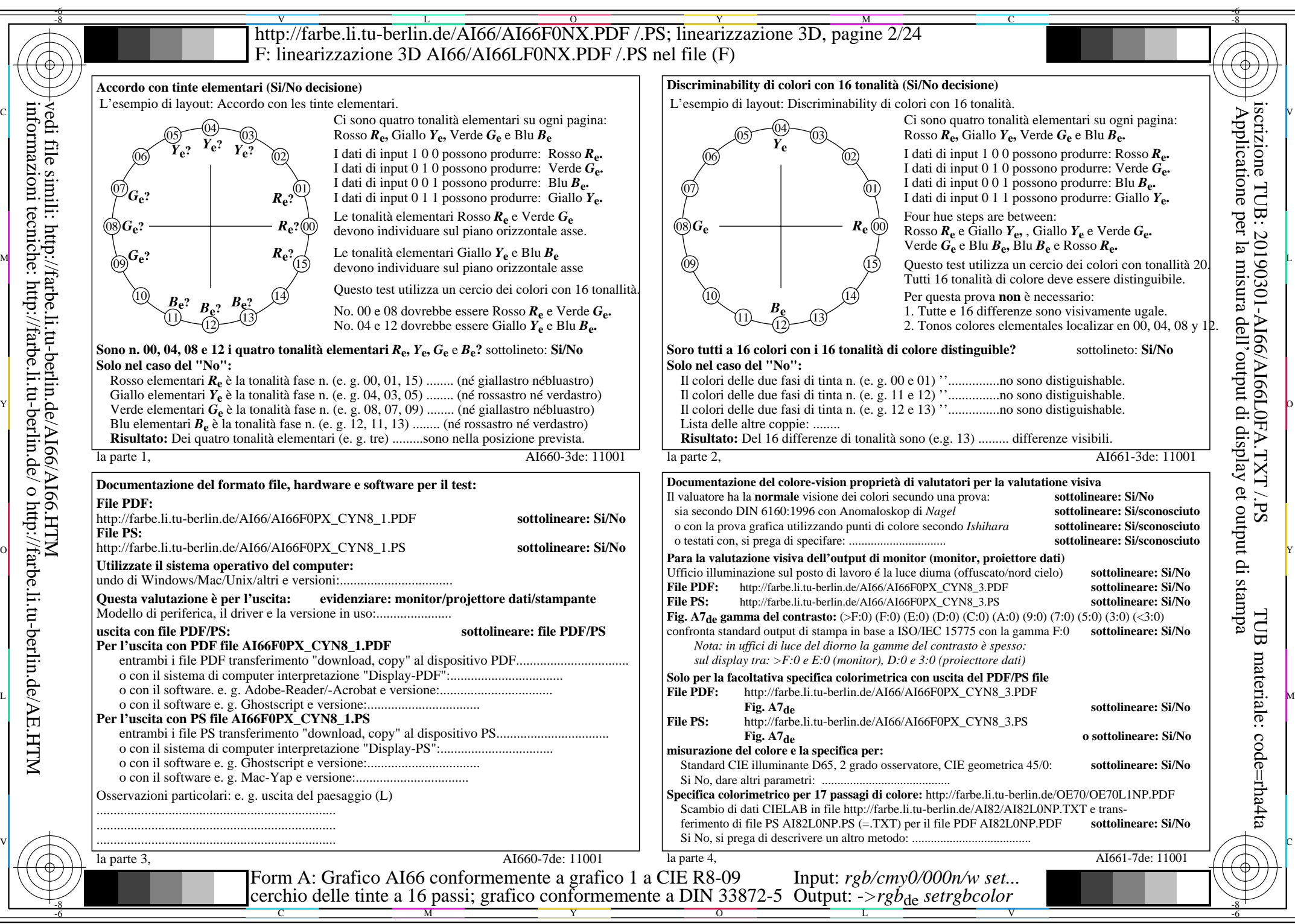

AI66/AI66L0NA.PDF /.PS2/24, *rgb/cmy0/000n/w*-*>rgb*de *C*YN8 (288:1): *g*P=1,000; *g*N=1,000 http://farbe.li.tu-berlin.de/AI66/AI66F0PX\_CYN8\_2.PDF /.PS

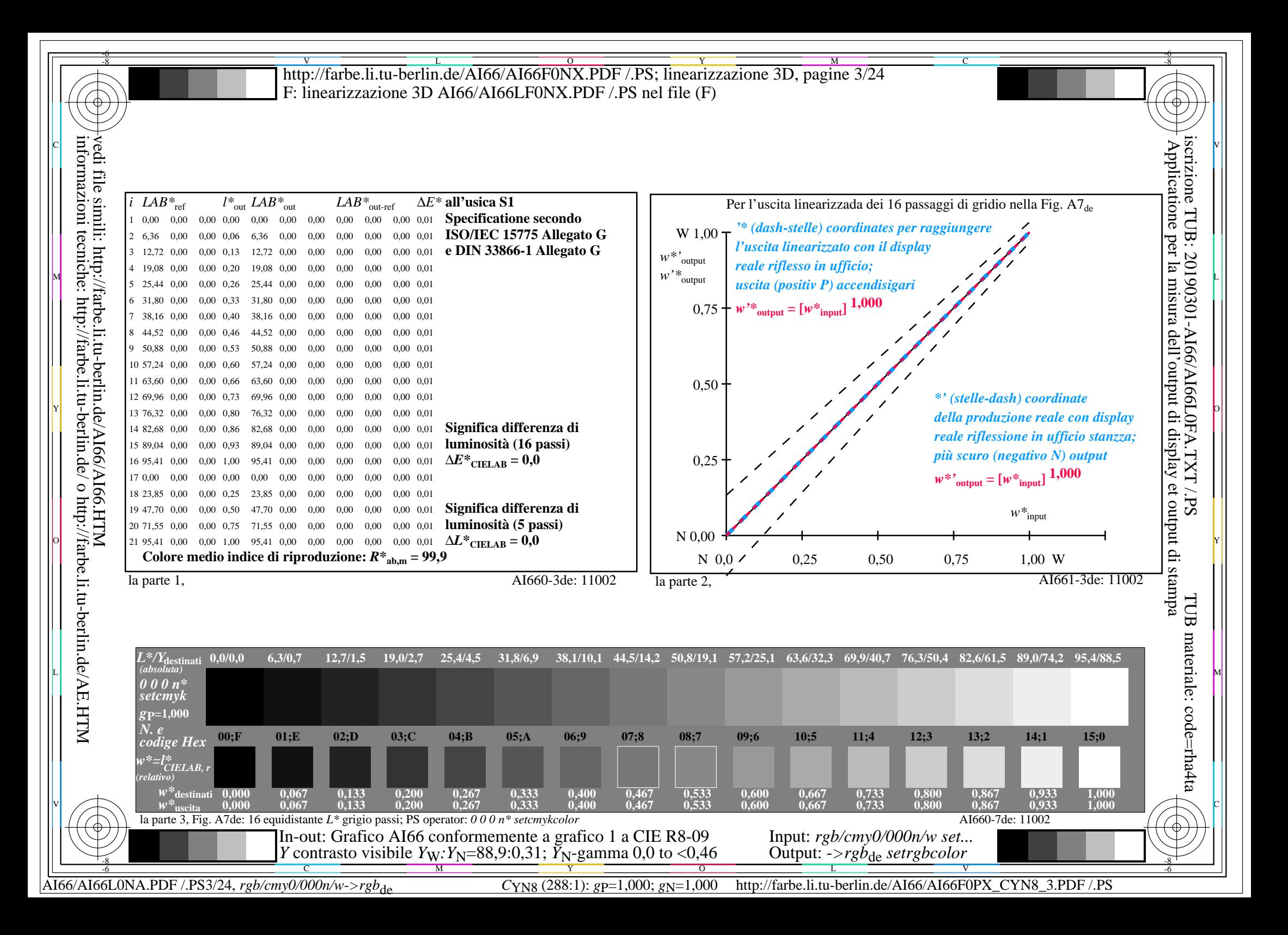

V L O Y M -6 -8 -6 -8 C http://farbe.li.tu-berlin.de/AI66/AI66F0NX.PDF /.PS; linearizzazione 3D, pagine 4/24 F: linearizzazione 3D AI66/AI66LF0NX.PDF /.PS nel file (F) **Immetere y uscita: Television Luminous System TLS06a ORS20a; adattato (a) dati CIELAB TLS06a; adattato (a) dati CIELAB**<br>name  $L^* = L^* \circ a^* \circ b^* \circ C^* \circ b \circ c$ *b\****a Dati del dispositivo (d) o** Applicatione per la misura dell'output di display et output di stampainformazioni tecniche: http://farbe.li.tu-berlin.de/ o http://farbe.li.tu-berlin.de/AE.HTM vedi file simili: http://farbe.li.tu-berlin.de/AI66/AI66.HTM iscrizione TUB: 20190301-AI66/AI66L0FA.TXT /.PS  $H^*$ e  $L^* = L^*$ a  $A^*$ a  $B^*$ a  $B^*$ a  $C^*$ ab,a  $A^*$ ab,a  $D^*$ a **name**  $L^* = L^*$ a  $a^*$ a  $b^*$ a  $C^*$ ab,a  $h^*$ ab,a  $D^*$ a name  $L^* = L^*$ a  $a^*$ a  $b^*$ a  $C^*$ ab,a  $h^*$ ab,a  $D^*$  $L^* = L^* a^a$  **b**<sup>\*</sup>**a**  $C^* a^b$ **a b**<sup>\*</sup>**ab**,**a colori elementari (e):**  $R00Y_100_100_6$  48.4 66.1 40.2 77.3 31<br> $R25Y_100_100_6$  56.8 48.0 50.5 69.6 46  $R_{e,Ma}$  51.0 75.5 59.6 96.2 38<br>  $Y_{e,Ma}$  92.6 -20.5 89.2 91.5 102  $HIC^*$ **e**  $R25Y_100_100e$  56.8 48.0 50.5 69.6 46<br> $R50Y_100_100e$  68.6 25.0 63.9 68.6 68  $92.6$  -20.5 89.2<br>83.7 -81.7 78.3 *a\****a codice di tonalità per i colori**  $R50Y_100_100_6$  68.6 25.0 63.9 68.6 68<br> $R75Y_100_100_6$  80.6 4.8 77.2 77.3 86  $G_{e,Ma}$  83.7 −81.7 78.3 113.2 136<br>C<sub>o</sub>M<sub>2</sub> 86.9 −45.7 −13.4 47.6 196  $R75Y_100_100_8$  80.6 4.8 77.2 77.3 86<br> $Y00G$  100 100 90.2 -9.6 88.2 88.7 96  $C_{e,Ma}$  86.9 −45.7 −13.4 47.6<br>B<sub>3</sub>M<sub>9</sub> 31.7 72.9 −101.3 124.8 **questa pagina:**   $\begin{bmatrix} \text{Y00G} & 100 \text{_}100\text{_} & 90.2 & -9.6 & 88.2 \end{bmatrix}$  $\begin{bmatrix} B_{e,Ma} & 31.7 & 72.9 & -101.3 & 124.8 & 305 \\ M_{e,Ma} & 57.7 & 93.0 & -57.7 & 109.5 & 328 \end{bmatrix}$ *H\****eR00Ye, R25Ye, ..., B75Re** Y25G\_100\_100<sub>e</sub> 83.2 −18.4 79.9 81.9 102<br>Y50G\_100\_100e 73.3 −31.7 62.7 70.2 116 57.7 93.0 −57.7 109.5 328<br>5.6 0.0 0.0 0.0 0 Y50G\_100\_100<sub>e</sub> 73.3 -31.7 62.7 70.2 116<br>Y75G 100 100<sub>e</sub> 62.0 -49.7 43.2 65.8 139  $N_{e,Ma}$  5.6 0.0 0.0 0.0 0<br>  $W_{e,Ma}$  95.4 0.0 0.0 0.0 0 Y75G\_100\_100<sub>e</sub> 62.0 -49.7 43.2 65.8 139<br>G00B 100 100<sub>e</sub> 55.8 -65.2 33.8 73.4 152  $W_{e,Ma}$  95.4 0.0 0.0 0.0 0<br>R<sub>e</sub> CIE 39.9 58.7 27.9 65.0 25 **%Gamma**  $R_{e, CIE}$  39.9 58.7 27.9 65.0 25<br> $Y_{e, CIE}$  81.2 -2.8 71.5 71.6 92 M  $\frac{1}{2}$  (2)  $\frac{1}{2}$  (300B\_100\_100e 55.8 −65.2 33.8 73.4 152  $\frac{1}{18}$   $\frac{1}{14}$   $\frac{1}{14}$   $\frac{1}{14}$   $\frac{1}{14}$   $\frac{1}{14}$   $\frac{1}{14}$   $\frac{1}{14}$   $\frac{1}{14}$   $\frac{1}{14}$   $\frac{1}{14}$   $\frac{1}{14}$   $\frac{1}{14}$   $\frac{1}{14}$   $u^*_{rel} = 145$  $G25B_100_100_6$  59.3 -50.3 -9.0 51.0 190<br> $G50B$  100 100. 63.0 -30.5 -42.0 51.9 234  $Y_{e, CIF}$  81.2 −2.8 71.5 **%Regularità**  $G50B_100_100_e$  63.0 −30.5 −42.0 51.9  $G_{e, CIE}$  52.2 −42.4 13.6 44.5 162<br>B<sub>e</sub> CIE 30.5 1.4 −46.4 46.4 271 G75B\_100\_100e 45.7 −5.7 −44.6 44.9 262 **g\*H,rel = 20**  $B<sub>e</sub>$ CIE 30.5 1.4 −46.4 46.4 B00R\_100\_100e 27.5 25.9 −47.3 53.9 298 **g\*C,rel = 38** B25R\_100\_100<sub>e</sub> 38.3 52.6 −28.5 59.8 331 B50R 100 100e 49.5 73.5 −9.0 74.0 353 B75R\_100\_100e 48.9 69.3 12.9 70.4 10 Y TAILLET A LA SERIE ANN AN DEALER A LA SERIE ANN AN DEALER ANN AN DEALER AN DEALER ANN AN DEALER ANN AN DEALE giallo  $Y_e$ giallo  $Y_e$ **verdastro verdastro rossastro rossastro giallastro giallastro giallastro giallastro** O Y **Verde** *G***e Verde** *G***e Rosso** $R_e$ **Rosso** $R_e$ TUB TUB materiale: code=rha4ta I  **bluastro bluastro bluastro bluastro** L MAN ANN AN 1999. IS AN 1999 AN 1999 AN 1999 AN 1999 AN 1999 AN 1999 AN 1999 AN 1999 AN 1999 AN 1999 AN 1999 **verdastro rossastro verdastro rossastro Blu**  $B_e$ **Blu**  $B_e$  $\sqrt{2}$  construction in the construction of the construction in the construction of  $\sqrt{2}$  construction in  $\sqrt{2}$ 4-110000-L0 cmyn6\* AI660-70 Grafico AI66 conformemente a grafico 1 a CIE R8-09 Input: *rgb/cmy0/000n/w set...* cerchio delle tinte a 16 passi; grafico conformemente a DIN 33872-5 Output: -*>rgb*<sub>de</sub> setrgbcolor

-8

C

M

Y

AI66/AI66L0NA.PDF /.PS4/24, *rgb/cmy0/000n/w*-*>rgb*de *C*YN7 (144:1): *g*P=1,000; *g*N=1,081 http://farbe.li.tu-berlin.de/AI66/AI66F0PX\_CYN7\_1.PDF /.PS

L

V

-6

 $\overline{O}$ 

 $\frac{1}{\sqrt{6}}$  -8  $\frac{1}{\sqrt{6}}$  -8  $\frac{1}{\sqrt{6}}$  -8  $\frac{1}{\sqrt{6}}$  -8  $\frac{1}{\sqrt{6}}$  -8  $\frac{1}{\sqrt{6}}$  -8  $\frac{1}{\sqrt{6}}$  -8  $\frac{1}{\sqrt{6}}$  -8  $\frac{1}{\sqrt{6}}$  -8  $\frac{1}{\sqrt{6}}$  -8  $\frac{1}{\sqrt{6}}$  -8  $\frac{1}{\sqrt{6}}$  -8  $\frac{1}{\sqrt{6}}$  -8  $\frac{1}{\sqrt{6}}$ 

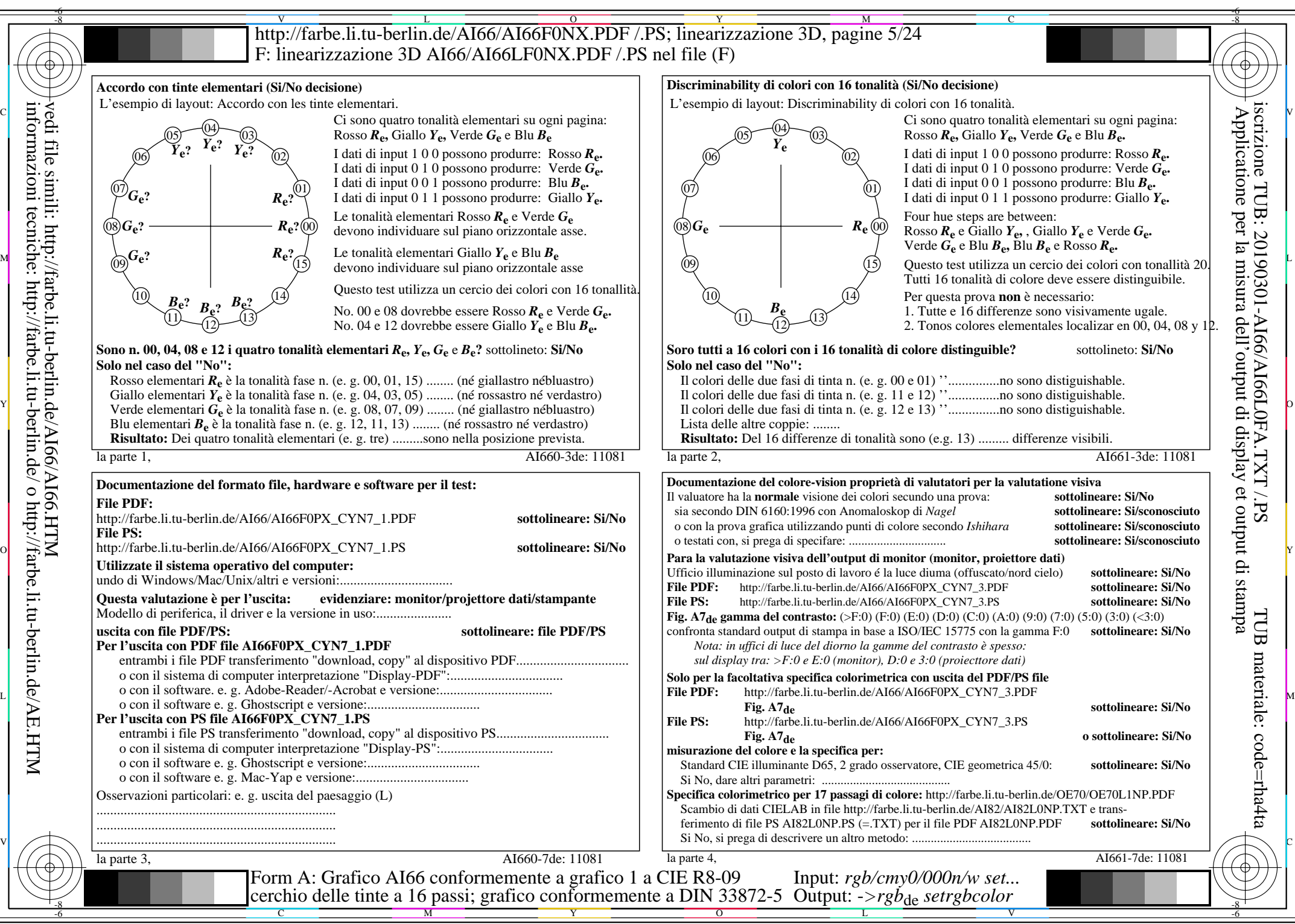

AI66/AI66L0NA.PDF /.PS5/24, *rgb/cmy0/000n/w*-*>rgb*de *C*YN7 (144:1): *g*P=1,000; *g*N=1,081 http://farbe.li.tu-berlin.de/AI66/AI66F0PX\_CYN7\_2.PDF /.PS

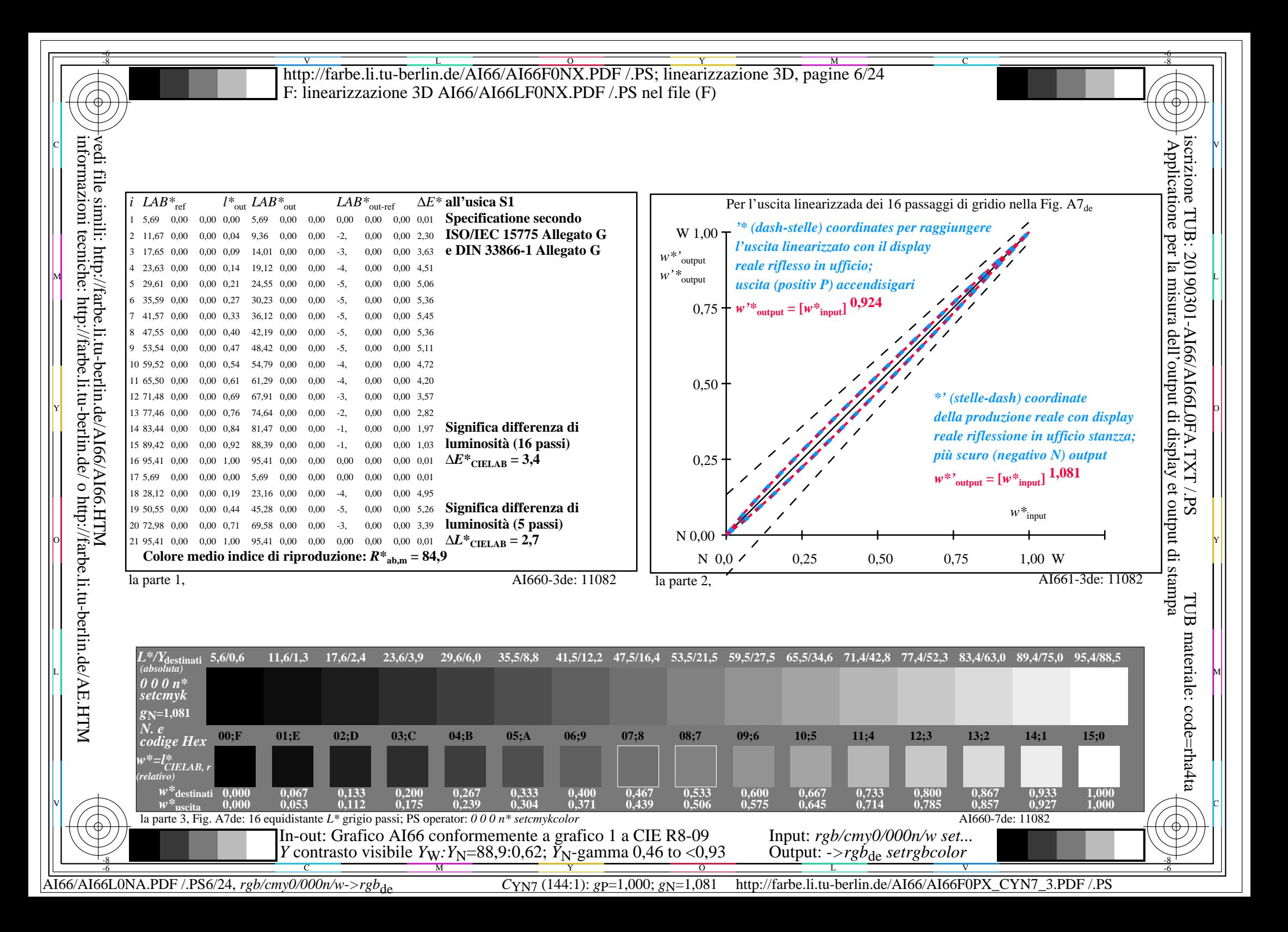

V L O Y M -6 -8 -6 -8 C http://farbe.li.tu-berlin.de/AI66/AI66F0NX.PDF /.PS; linearizzazione 3D, pagine 7/24 F: linearizzazione 3D AI66/AI66LF0NX.PDF /.PS nel file (F) **Immetere y uscita: Television Luminous System TLS11a ORS20a; adattato (a) dati CIELAB TLS11a;** adattato (a) dati CIELAB<br>name  $L^* = L^* a a^* a$   $b^* a$   $C^* a b a^* a b a$ *b\****a Dati del dispositivo (d) o** Applicatione per la misura dell'output di display et output di stampainformazioni tecniche: http://farbe.li.tu-berlin.de/ o http://farbe.li.tu-berlin.de/AE.HTM vedi file simili: http://farbe.li.tu-berlin.de/AI66/AI66.HTM  $L^* = L^* a^a a^b$  *b*<sup>\*</sup>**a** iscrizione TUB: 20190301-AI66/AI66L0FA.TXT /.PS  $H^*$ e  $L^* = L^*$ a  $A^*$ a  $B^*$ a  $B^*$ a  $C^*$ ab,a  $A^*$ ab,a  $D^*$ a name  $L^* = L^*$ a  $a^*$ a  $b^*$ a  $C^*$ ab,a  $A^*$ ab,a  $B^*$ a  $C^*$ ab,a  $A^*$ ab,a  $D^*$ a name  $L^* = L^*$ a  $a^*$ a  $b^*$ a  $C^*$ ab,a  $A^*$ ab,a  $D^*$ **colori elementari (e):**  $R00Y_100_100_6$  48.4 66.1 40.2 77.3 31<br> $R25Y_100_100_6$  56.8 48.0 50.5 69.6 46  $R_{e,Ma}$  51.6 74.2 55.8 92.8 36<br>
Y<sub>e.Ma</sub> 92.7 -20.3 87.7 90.0 103  $HIC^*$ **e**  $R25Y_100_100e$  56.8 48.0 50.5 69.6 46<br> $R50Y_100_100e$  68.6 25.0 63.9 68.6 68 92.7 −20.3 87.7 90.0 103<br>83.8 −80.8 76.8 111.5 136 *a\****a codice di tonalità per i colori**  $R50Y_100_100_6$  68.6 25.0 63.9 68.6 68<br> $R75Y_100_100_6$  80.6 4.8 77.2 77.3 86  $G_{e,Ma}$  83.8 – 80.8 76.8 111.5 136<br>C<sub>aMa</sub> 87.0 – 45.2 – 13.3 47.2 196  $R75Y_100_100_8$  80.6 4.8 77.2 77.3 86<br> $Y00G$  100 100 90.2 -9.6 88.2 88.7 96  $C_{e,Ma}$  87.0 −45.2 −13.3 47.2<br>B<sub>0</sub>M<sub>9</sub> 33.0 70.0 −99.0 121.3 **questa pagina:**   $\begin{bmatrix} \text{Y00G} & 100 \text{_}100\text{_} & 90.2 & -9.6 & 88.2 \end{bmatrix}$  $\begin{bmatrix} B_{e,Ma} & 33.0 & 70.0 & -99.0 & 121.3 & 305 \ M_{e,Ma} & 58.1 & 91.8 & -57.0 & 108.0 & 328 \end{bmatrix}$ *H\****eR00Ye, R25Ye, ..., B75Re** Y25G\_100\_100<sub>e</sub> 83.2 −18.4 79.9 81.9 102<br>Y50G\_100\_100e 73.3 −31.7 62.7 70.2 116 58.1 91.8 −57.0 108.0 328<br>10.9 0.0 0.0 0.0 0 Y50G\_100\_100<sub>e</sub> 73.3 -31.7 62.7 70.2 116<br>Y75G 100 100<sub>e</sub> 62.0 -49.7 43.2 65.8 139  $N_{e,Ma}$  10.9 0.0 0.0 0.0 0<br>W<sub>e Ma</sub> 95.4 0.0 0.0 0.0 0 Y75G\_100\_100<sub>e</sub> 62.0 -49.7 43.2 65.8 139<br>G00B 100 100<sub>e</sub> 55.8 -65.2 33.8 73.4 152 95.4 0.0 0.0 0.0 0<br>39.9 58.7 27.9 65.0 25 **%Gamma**  $R_{e, CIE}$  39.9 58.7 27.9 65.0 25<br> $Y_{e, CIE}$  81.2 -2.8 71.5 71.6 92 M  $\frac{1}{2}$  (2)  $\frac{1}{2}$  (300B\_100\_100e 55.8 −65.2 33.8 73.4 152  $\frac{1}{18}$   $\frac{1}{14}$   $\frac{1}{14}$   $\frac{1}{14}$   $\frac{1}{14}$   $\frac{1}{14}$   $\frac{1}{14}$   $\frac{1}{14}$   $\frac{1}{14}$   $\frac{1}{14}$   $\frac{1}{14}$   $\frac{1}{14}$   $\frac{1}{14}$   $\frac{1}{14}$  **u\*rel = 134**  $G25B_100_100_6$  59.3 -50.3 -9.0 51.0 190<br> $G50B$  100 100. 63.0 -30.5 -42.0 51.9 234  $Y_{e, CIF}$  81.2 −2.8 71.5 **%Regularità**  $G50B_100_100_e$  63.0 −30.5 −42.0 51.9  $G_{e, CIE}$  52.2 −42.4 13.6 44.5 162<br>B<sub>e</sub> CIE 30.5 1.4 −46.4 46.4 271  $g^*H$ , rel = 21 G75B\_100\_100e 45.7 −5.7 −44.6 44.9 262  $B<sub>e</sub>$ CIE 30.5 1.4 −46.4 46.4 B00R\_100\_100e 27.5 25.9 −47.3 53.9 298 **g\*C,rel = 38** B25R\_100\_100<sub>e</sub> 38.3 52.6 −28.5 59.8 331 B50R 100 100e 49.5 73.5 −9.0 74.0 353 B75R\_100\_100<sub>e</sub> 48.9 69.3 12.9 70.4 10 Y O giallo  $Y_e$ giallo  $Y_e$ **verdastro verdastro rossastro rossastro giallastro giallastro giallastro giallastro** O Y **Verde** *G***e Verde** *G***e**  $R$ <sup>osso</sup>*R*<sup> $\theta$ </sup> **Rosso** $R_e$ TUB TUB materiale: code=rha4ta I  **bluastro bluastro bluastro bluastro** L MANIFESTATION AND LITTLE REPORT OF THE CONTRACT OF THE CONTRACT OF THE CONTRACT OF THE CONTRACT OF THE CONTRACT OF THE CONTRACT OF THE CONTRACT OF THE CONTRACT OF THE CONTRACT OF THE CONTRACT OF THE CONTRACT OF THE CONTR **verdastro rossastro verdastro rossastro Blu**  $B_e$ **Blu**  $B_e$  $\mathbb{V}$   $\left(\mathbb{R}^n\right)$   $\mathbb{R}$   $\left(\mathbb{R}^n\right)$   $\mathbb{R}$   $\left(\mathbb{R}^n\right)$   $\mathbb{R}$   $\left(\mathbb{R}^n\right)$   $\mathbb{R}$   $\left(\mathbb{R}^n\right)$   $\mathbb{R}$   $\left(\mathbb{R}^n\right)$   $\mathbb{R}$   $\left(\mathbb{R}^n\right)$   $\mathbb{R}$   $\left(\mathbb{R}^n\right)$   $\mathbb{R}$   $\left(\mathbb{R}^n\$ 4-110000-L0 cmyn6\* AI660-70 Grafico AI66 conformemente a grafico 1 a CIE R8-09 Input: *rgb/cmy0/000n/w set...* cerchio delle tinte a 16 passi; grafico conformemente a DIN 33872-5 Output: -*>rgb*<sub>de</sub> setrgbcolor -8  $\frac{1}{\sqrt{6}}$  -8  $\frac{1}{\sqrt{6}}$  -8  $\frac{1}{\sqrt{6}}$  -8  $\frac{1}{\sqrt{6}}$  -8  $\frac{1}{\sqrt{6}}$  -8  $\frac{1}{\sqrt{6}}$  -8  $\frac{1}{\sqrt{6}}$  -8  $\frac{1}{\sqrt{6}}$  -8  $\frac{1}{\sqrt{6}}$  -8  $\frac{1}{\sqrt{6}}$  -8  $\frac{1}{\sqrt{6}}$  -8  $\frac{1}{\sqrt{6}}$  -8  $\frac{1}{\sqrt{6}}$  -8  $\frac{1}{\sqrt{6}}$ 

C

M

Y

AI66/AI66L0NA.PDF /.PS7/24, *rgb/cmy0/000n/w*-*>rgb*de *C*YN6 (72:1): *g*P=1,000; *g*N=1,176 http://farbe.li.tu-berlin.de/AI66/AI66F0PX\_CYN6\_1.PDF /.PS

L

V

-6

 $\overline{O}$ 

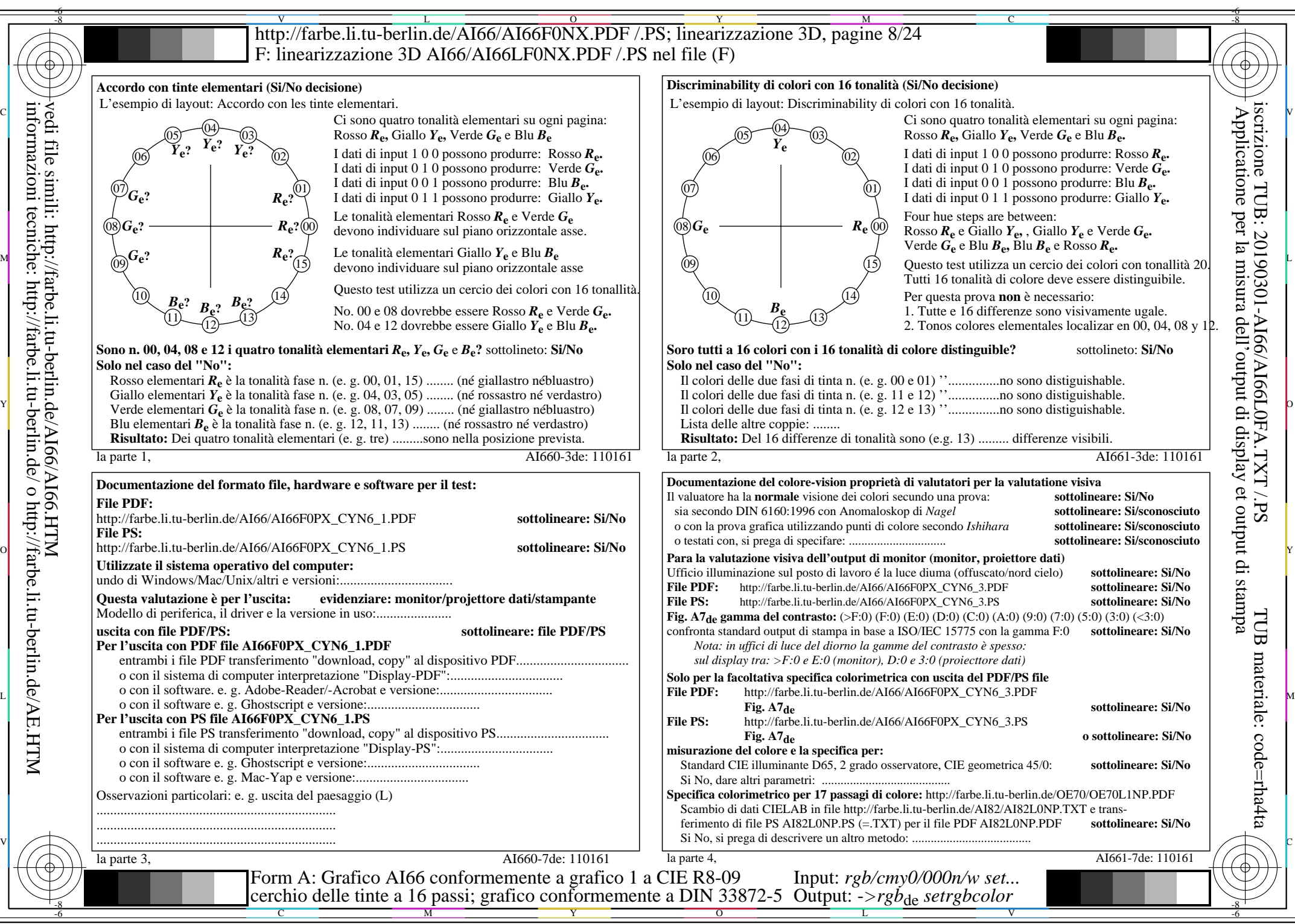

AI66/AI66L0NA.PDF /.PS8/24, *rgb/cmy0/000n/w*-*>rgb*de *C*YN6 (72:1): *g*P=1,000; *g*N=1,176 http://farbe.li.tu-berlin.de/AI66/AI66F0PX\_CYN6\_2.PDF /.PS

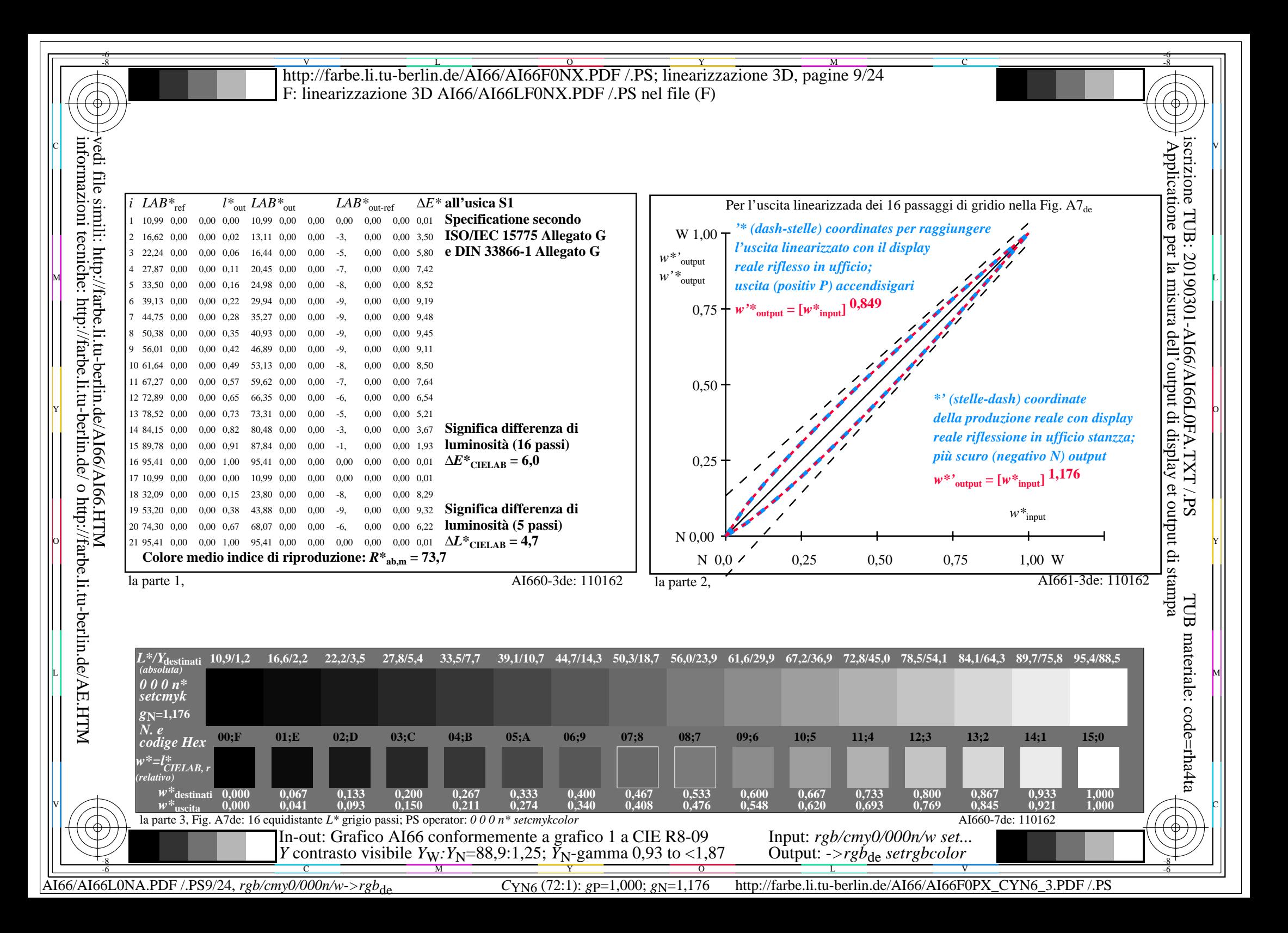

V L O Y M -6 -8 -6 -8 C http://farbe.li.tu-berlin.de/AI66/AI66F0NX.PDF /.PS; linearizzazione 3D, pagine 10/24 F: linearizzazione 3D AI66/AI66LF0NX.PDF /.PS nel file (F) **Immetere y uscita: Television Luminous System TLS18a ORS20a; adattato (a) dati CIELAB TLS18a;** adattato (a) dati CIELAB<br>name  $L^* = L^* a a^* a$   $b^* a$   $C^* a b a^* a b a$ *b\****a Dati del dispositivo (d) o** Applicatione per la misura dell'output di display et output di stampainformazioni tecniche: http://farbe.li.tu-berlin.de/ o http://farbe.li.tu-berlin.de/AE.HTM vedi file simili: http://farbe.li.tu-berlin.de/AI66/AI66.HTM  $L^* = L^* a^a a^b$  *b*<sup>\*</sup>**a** iscrizione TUB: 20190301-AI66/AI66L0FA.TXT /.PS  $H^*$ e  $L^* = L^*$ a  $A^*$ a  $b^*$ a  $C^*$ ab,a $h^*$ ab,a  $L^*$ <sup>a</sup>  $C^*$ ab,a $h^*$ ab,a  $L^*$ a  $L^*$ a  $L^*$ a  $L^*$ a  $L^*$ a  $L^*$ a  $L^*$ a  $L^*$ a  $L^*$ a  $L^*$ a  $L^*$ a  $L^*$ a  $L^*$ a  $L^*$ a  $L^*$ a  $L^*$ a  $L^*$ a  $L^*$ a  $L^*$ a  $L^*$ a  $L$ **colori elementari (e):**  $R00Y_100_100_6$  48.4 66.1 40.2 77.3 31<br> $R25Y_100_100_6$  56.8 48.0 50.5 69.6 46  $R_{e,Ma}$  52.7 71.6 49.8 87.2 34<br>
Y<sub>e,Ma</sub> 92.7 -20.0 84.9 87.2 103  $HIC^*$ **e**  $R25Y_100_100e$  56.8 48.0 50.5 69.6 46<br> $R50Y_100_100e$  68.6 25.0 63.9 68.6 68 92.7 −20.0 84.9 87.2 103<br>84.0 −78.9 73.9 108.1 136 *a\****a codice di tonalità per i colori**  $R50Y_100_100_6$  68.6 25.0 63.9 68.6 68<br> $R75Y_100_100_6$  80.6 4.8 77.2 77.3 86  $G_{e,Ma}$  84.0 −78.9 73.9 108.1 136<br>C<sub>o</sub>M<sub>2</sub> 87.1 −44.4 −13.1 46.3 196  $R75Y_100_100_8$  80.6 4.8 77.2 77.3 86<br> $Y00G$  100 100 90.2 -9.6 88.2 88.7 96  $C_{e,Ma}$  87.1 −44.4 −13.1 46.3<br>B<sub>0</sub>M<sub>9</sub> 35.4 64.9 −95.0 115.1 **questa pagina:**   $\begin{bmatrix} \text{Y00G} & 100 \end{bmatrix}$  100<sub>e</sub> 90.2 −9.6 88.2  $B_{e,Ma}$  35.4 64.9 −95.0 115.1 304 *H\****eR00Ye, R25Ye, ..., B75Re** Y25G\_100\_100<sub>e</sub> 83.2 −18.4 79.9 81.9 102<br>Y50G\_100\_100e 73.3 −31.7 62.7 70.2 116  $M_{e,Ma}$  59.0 89.3 –55.6 105.2 328<br>  $N_{e,Ma}$  18.0 0.0 0.0 0.0 0 Y50G\_100\_100<sub>e</sub> 73.3 -31.7 62.7 70.2 116<br>Y75G 100 100<sub>e</sub> 62.0 -49.7 43.2 65.8 139  $N_{e,Ma}$  18.0 0.0 0.0 0.0 0<br>W<sub>e Ma</sub> 95.4 0.0 0.0 0.0 0 Y75G\_100\_100<sub>e</sub> 62.0 -49.7 43.2 65.8 139<br>G00B 100 100<sub>e</sub> 55.8 -65.2 33.8 73.4 152 95.4 0.0 0.0 0.0 0<br>39.9 58.7 27.9 65.0 25 **%Gamma**  $R_{e, CIE}$  39.9 58.7 27.9 65.0 25<br> $Y_{e, CIE}$  81.2 -2.8 71.5 71.6 92 M  $\frac{1}{2}$  (2)  $\frac{1}{2}$  (300  $\frac{1}{2}$  (4)  $\frac{1}{2}$  (4)  $\frac{1}{2}$  (500  $\frac{1}{2}$  (600  $\frac{1}{2}$  100  $\frac{1}{2}$  (65.8 −65.2 33.8 73.4 152  $\frac{1}{2}$   $\frac{1}{2}$  Rectic 39.9 58.7 27.9 65.0 25  $\frac{1}{2}$   $\frac{1}{2}$   $\frac{1}{2}$  **u\*rel = 118**  $G25B_100_100_6$  59.3 -50.3 -9.0 51.0 190<br> $G50B$  100 100. 63.0 -30.5 -42.0 51.9 234  $Y_{e, CIF}$  81.2 −2.8 71.5 **%Regularità**  $G50B_100_100_e$  63.0 −30.5 −42.0 51.9  $G_{e, CIE}$  52.2 −42.4 13.6 44.5 162<br>B<sub>e</sub> CIE 30.5 1.4 −46.4 46.4 271 G75B\_100\_100e 45.7 −5.7 −44.6 44.9 262 **g\*H,rel = 22**  $B<sub>e</sub>$  CIE 30.5 1.4 −46.4 46.4 B00R\_100\_100e 27.5 25.9 −47.3 53.9 298  $g^*C_{\text{rel}} = 40$ B25R\_100\_100<sub>e</sub> 38.3 52.6 −28.5 59.8 331 B50R 100 100e 49.5 73.5 −9.0 74.0 353 B75R\_100\_100e 48.9 69.3 12.9 70.4 10 Y O giallo  $Y_e$ giallo  $Y_e$ **verdastro verdastro rossastro rossastro giallastro giallastro giallastro giallastro** O Y **Verde** *G***e Verde** *G***e**  $R$ <sup>osso</sup>*R*<sup> $\theta$ </sup> **Rosso** $R_e$ TUB TUB materiale: code=rha4ta I  **bluastro bluastro bluastro bluastro** L MANIFESTATION AND LOCAL CONTRACTOR CONTRACTOR OF THE CONTRACTOR CONTRACTOR CONTRACTOR CONTRACTOR CONTRACTOR **verdastro rossastro verdastro rossastro Blu**  $B_e$ **Blu**  $B_e$  $\mathbb{V}$   $\left(\mathbb{R}^n\right)$  and  $\mathbb{R}^n$  contains the contact of  $\mathbb{R}^n$  contact  $\mathbb{R}^n$  contact  $\mathbb{R}^n$  contact  $\mathbb{R}^n$  contact  $\mathbb{R}^n$  contact  $\mathbb{R}^n$  contact  $\mathbb{R}^n$  contact  $\mathbb{R}^n$  contact  $\mathbb{$ 4-110000-L0 cmyn6\* AI660-70 Grafico AI66 conformemente a grafico 1 a CIE R8-09 Input: *rgb/cmy0/000n/w set...* cerchio delle tinte a 16 passi; grafico conformemente a DIN 33872-5 Output: -*>rgb*<sub>de</sub> setrgbcolor -8  $\frac{1}{\sqrt{6}}$  -8  $\frac{1}{\sqrt{6}}$  -8  $\frac{1}{\sqrt{6}}$  -8  $\frac{1}{\sqrt{6}}$  -8  $\frac{1}{\sqrt{6}}$  -8  $\frac{1}{\sqrt{6}}$  -8  $\frac{1}{\sqrt{6}}$  -8  $\frac{1}{\sqrt{6}}$  -8  $\frac{1}{\sqrt{6}}$  -8  $\frac{1}{\sqrt{6}}$  -8  $\frac{1}{\sqrt{6}}$  -8  $\frac{1}{\sqrt{6}}$  -8  $\frac{1}{\sqrt{6}}$  -8  $\frac{1}{\sqrt{6}}$ 

C

M

Y

AI66/AI66L0NA.PDF /.PS10/24, *rgb/cmy0/000n/w*-*>rgb*de *C*YN5 (36:1): *g*P=1,000; *g*N=1,290 http://farbe.li.tu-berlin.de/AI66/AI66F0PX\_CYN5\_1.PDF /.PS

L

V

-6

 $\overline{O}$ 

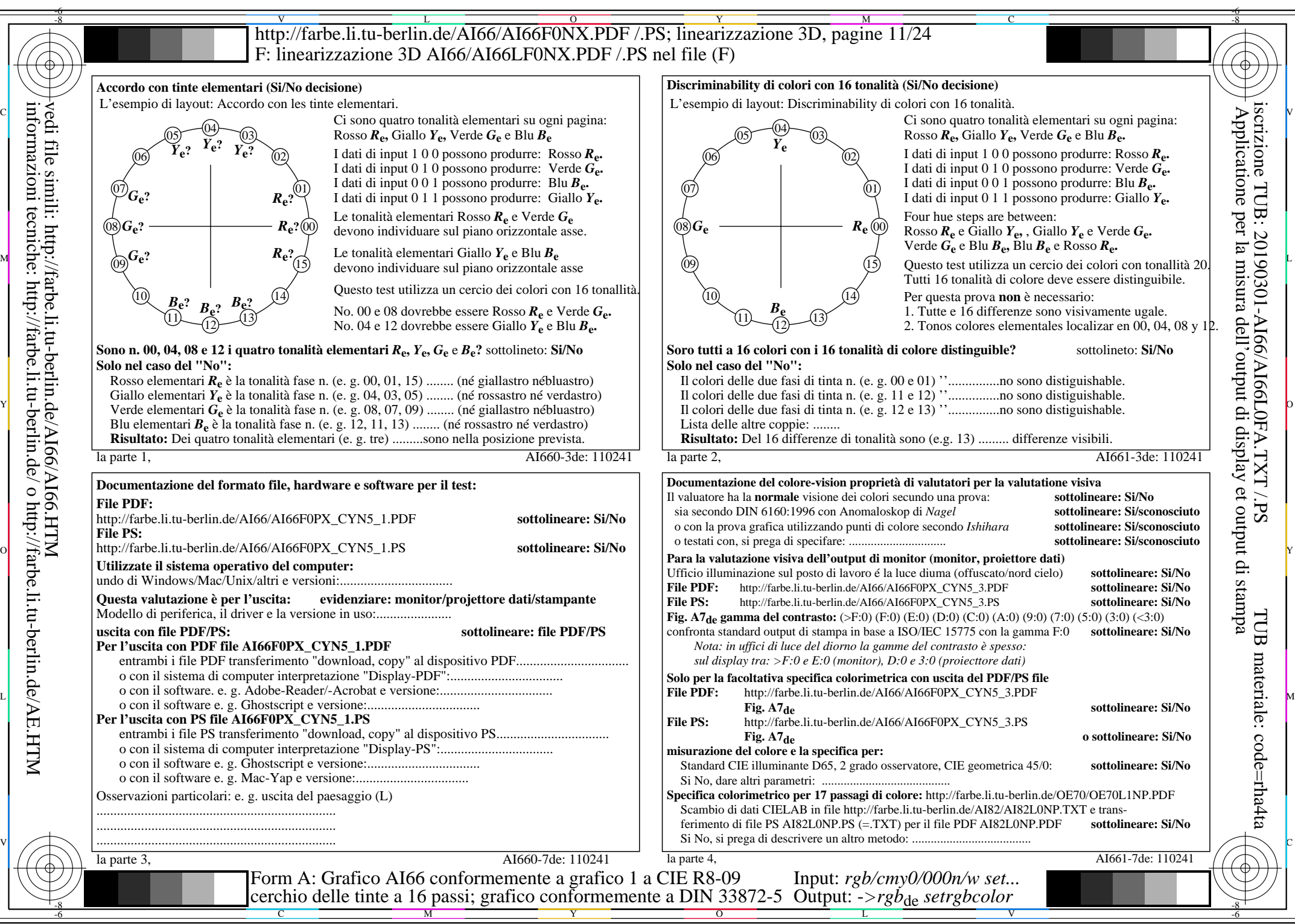

AI66/AI66L0NA.PDF /.PS11/24, *rgb/cmy0/000n/w*-*>rgb*de *C*YN5 (36:1): *g*P=1,000; *g*N=1,290 http://farbe.li.tu-berlin.de/AI66/AI66F0PX\_CYN5\_2.PDF /.PS

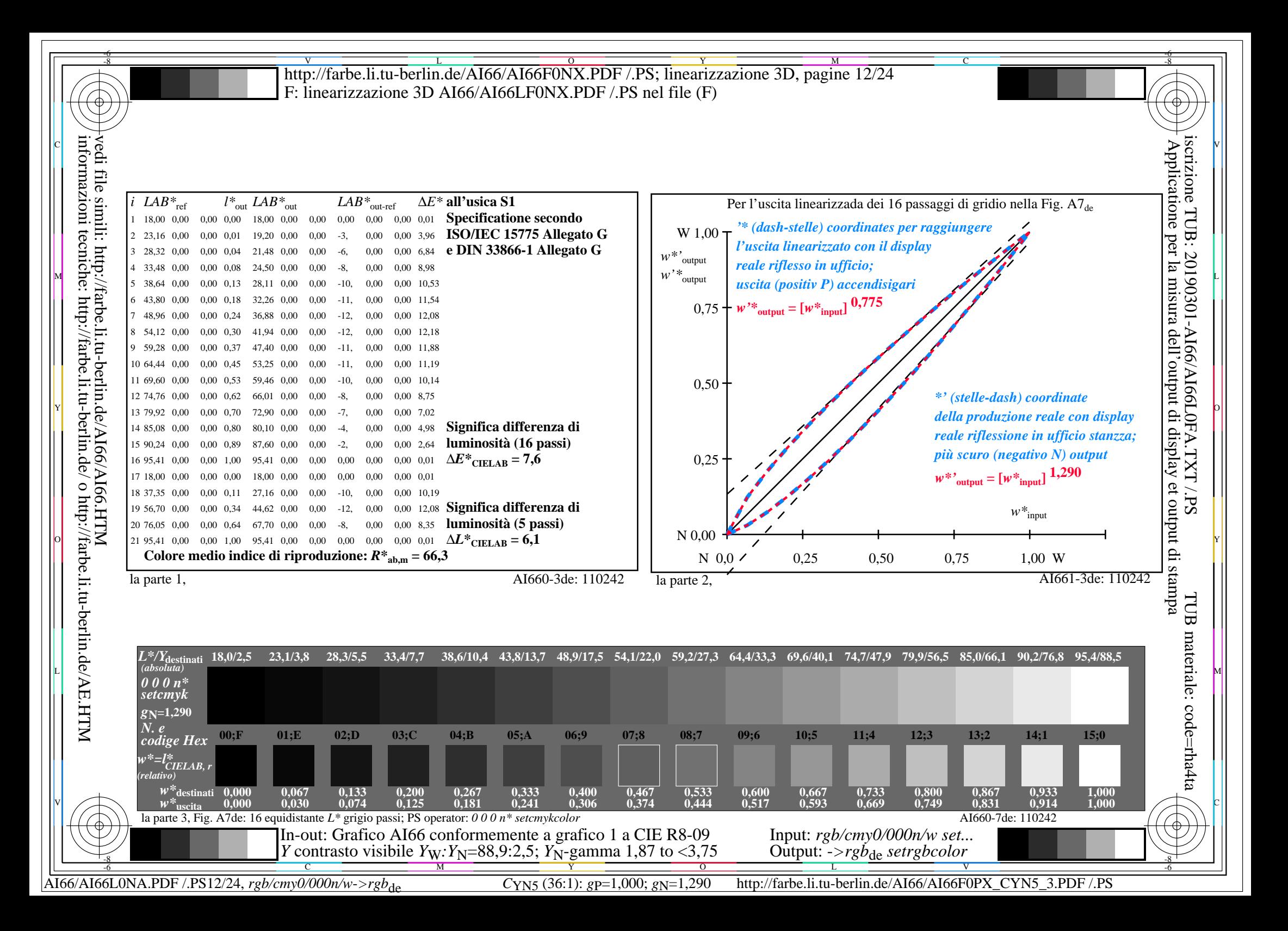

V L O Y M -6 -8 -6 -8 C http://farbe.li.tu-berlin.de/AI66/AI66F0NX.PDF /.PS; linearizzazione 3D, pagine 13/24 F: linearizzazione 3D AI66/AI66LF0NX.PDF /.PS nel file (F) **Immetere y uscita: Television Luminous System TLS27a ORS20a; adattato (a) dati CIELAB TLS27a;** adattato (a) dati CIELAB<br>name  $L^* = L^* a a^* a$   $b^* a$   $C^* a b a^* a b a$ *b\****a Dati del dispositivo (d) o** Applicatione per la misura dell'output di display et output di stampainformazioni tecniche: http://farbe.li.tu-berlin.de/ o http://farbe.li.tu-berlin.de/AE.HTM vedi file simili: http://farbe.li.tu-berlin.de/AI66/AI66.HTM  $L^* = L^* a^a a^b$  *b*<sup>\*</sup>**a** iscrizione TUB: 20190301-AI66/AI66L0FA.TXT /.PS  $H^*$ e  $L^* = L^*$ a  $A^*$ a  $b^*$ a  $C^*$ ab,a $h^*$ ab,a  $L^*$ <sup>a</sup>  $C^*$ ab,a $h^*$ ab,a  $L^*$ a  $L^*$ a  $L^*$ a  $L^*$ a  $L^*$ a  $L^*$ a  $L^*$ a  $L^*$ a  $L^*$ a  $L^*$ a  $L^*$ a  $L^*$ a  $L^*$ a  $L^*$ a  $L^*$ a  $L^*$ a  $L^*$ a  $L^*$ a  $L^*$ a  $L^*$ a  $L$ **colori elementari (e):**  $R00Y_100_100_6$  48.4 66.1 40.2 77.3 31<br> $R25Y_100_100_6$  56.8 48.0 50.5 69.6 46  $R_{e,Ma}$  54.8 66.8 41.6 78.7 31<br>  $Y_{e,Ma}$  92.8 -19.3 79.8 82.1 103  $HIC^*$ **e**  $R25Y_100_100e$  56.8 48.0 50.5 69.6 46<br> $R50Y_100_100e$  68.6 25.0 63.9 68.6 68 92.8 −19.3 79.8 82.1 103<br>84.3 −75.3 68.7 102.0 137 *a\****a codice di tonalità per i colori**  $R50Y_100_100_6$  68.6 25.0 63.9 68.6 68<br> $R75Y_100_100_6$  80.6 4.8 77.2 77.3 86  $G_{e,Ma}$  84.3 – 75.3 68.7 102.0 137<br>C<sub>aMa</sub> 87.4 – 42.7 – 12.7 44.5 196  $R75Y_100_100_8$  80.6 4.8 77.2 77.3 86<br> $Y00G$  100 100 90.2 -9.6 88.2 88.7 96  $C_{e,Ma}$  87.4 −42.7 −12.7 44.5 196<br>B<sub>e Ma</sub> 39.7 56.6 −88.0 104.6 302 **questa pagina:**   $\begin{bmatrix} \text{Y00G} & 100 \text{_}100\text{_} & 90.2 & -9.6 & 88.2 \end{bmatrix}$  $\begin{array}{r}\n\text{B}_{e, \text{Ma}} \\
\text{M}_{e, \text{Ma}} \\
\text{O}_{10} \\
\text{M}_{e, \text{Ma}} \\
\end{array}$  59.7 56.6 -88.0 *H\****eR00Ye, R25Ye, ..., B75Re** Y25G\_100\_100<sub>e</sub> 83.2 −18.4 79.9 81.9 102<br>Y50G\_100\_100e 73.3 −31.7 62.7 70.2 116 60.6 84.6 −53.0 99.8 327<br>26.8 0.0 0.0 0.0 0 Y50G\_100\_100<sub>e</sub> 73.3 -31.7 62.7 70.2 116<br>Y75G 100 100<sub>e</sub> 62.0 -49.7 43.2 65.8 139  $N_{e,Ma}$  26.8 0.0 0.0 0.0 0<br>W<sub>eMa</sub> 95.4 0.0 0.0 0.0 0 Y75G\_100\_100<sub>e</sub> 62.0 -49.7 43.2 65.8 139<br>G00B 100 100<sub>e</sub> 55.8 -65.2 33.8 73.4 152 95.4 0.0 0.0 0.0 0<br>39.9 58.7 27.9 65.0 25 **%Gamma**  $R_{e, CIE}$  39.9 58.7 27.9 65.0 25<br> $Y_{e, CIE}$  81.2 -2.8 71.5 71.6 92 M  $\frac{1}{2}$  (2)  $\frac{1}{2}$  (300B\_100\_100e 55.8 −65.2 33.8 73.4 152  $\frac{1}{1}$   $\frac{1}{2}$   $\frac{1}{1}$   $\frac{1}{2}$   $\frac{1}{1}$   $\frac{1}{2}$   $\frac{1}{2}$   $\frac{1}{2}$   $\frac{1}{2}$   $\frac{1}{2}$   $\frac{1}{2}$   $\frac{1}{2}$  $u^*_{rel} = 97$  $G25B_100_100_6$  59.3 -50.3 -9.0 51.0 190<br> $G50B$  100 100. 63.0 -30.5 -42.0 51.9 234  $Y_{e, CIF}$  81.2 −2.8 71.5 **%Regularità**  $G50B_100_100_e$  63.0 −30.5 −42.0 51.9  $G_{e, CIE}$  52.2 −42.4 13.6 44.5 162<br>B<sub>e</sub> CIE 30.5 1.4 −46.4 46.4 271 G75B\_100\_100e 45.7 −5.7 −44.6 44.9 262 **g\*H,rel = 23**  $B<sub>e</sub>$  CIE 30.5 1.4 −46.4 46.4 B00R 100 100<sub>e</sub> 27.5 25.9 −47.3 53.9 298 **g\*C,rel = 42** B25R\_100\_100<sub>e</sub> 38.3 52.6 −28.5 59.8 331 B50R 100 100e 49.5 73.5 −9.0 74.0 353 B75R\_100\_100e 48.9 69.3 12.9 70.4 10 Y O  **giallo** *Y***e** giallo  $Y_e$ **verdastro verdastro rossastro rossastro giallastro giallastro giallastro giallastro** O Y **Verde**  $G_e$ **Rosso** *R***e Verde** *G***e Rosso** $R_e$ TUB TUB materiale: code=rha4ta I  **bluastro bluastro bluastro bluastro** L MAN ANN AN 1999. IS AN 1999 AN 1999 AN 1999 AN 1999 AN 1999 AN 1999 AN 1999 AN 1999 AN 1999 AN 1999 AN 1999 **verdastro rossastro verdastro rossastro Blu**  $B_e$ **Blu**  $B_e$  $\mathbb{V}$   $\left(\mathbb{R}^n\right)$  and  $\mathbb{R}^n$  contains the contact of  $\mathbb{R}^n$  contact  $\mathbb{R}^n$  contact  $\mathbb{R}^n$  contact  $\mathbb{R}^n$  contact  $\mathbb{R}^n$  contact  $\mathbb{R}^n$  contact  $\mathbb{R}^n$  contact  $\mathbb{R}^n$  contact  $\mathbb{$ 4-110000-L0 cmyn6\* AI660-70 Grafico AI66 conformemente a grafico 1 a CIE R8-09 Input: *rgb/cmy0/000n/w set...* cerchio delle tinte a 16 passi; grafico conformemente a DIN 33872-5 Output: -*>rgb*<sub>de</sub> setrgbcolor -8  $\frac{1}{\sqrt{6}}$  -8  $\frac{1}{\sqrt{6}}$  -8  $\frac{1}{\sqrt{6}}$  -8  $\frac{1}{\sqrt{6}}$  -8  $\frac{1}{\sqrt{6}}$  -8  $\frac{1}{\sqrt{6}}$  -8  $\frac{1}{\sqrt{6}}$  -8  $\frac{1}{\sqrt{6}}$  -8  $\frac{1}{\sqrt{6}}$  -8  $\frac{1}{\sqrt{6}}$  -8  $\frac{1}{\sqrt{6}}$  -8  $\frac{1}{\sqrt{6}}$  -8  $\frac{1}{\sqrt{6}}$  -8  $\frac{1}{\sqrt{6}}$ 

C

M

Y

AI66/AI66L0NA.PDF /.PS13/24, *rgb/cmy0/000n/w*-*>rgb*de *C*YN4 (18:1): *g*P=1,000; *g*N=1,428 http://farbe.li.tu-berlin.de/AI66/AI66F0PX\_CYN4\_1.PDF /.PS

L

V

-6

 $\overline{O}$ 

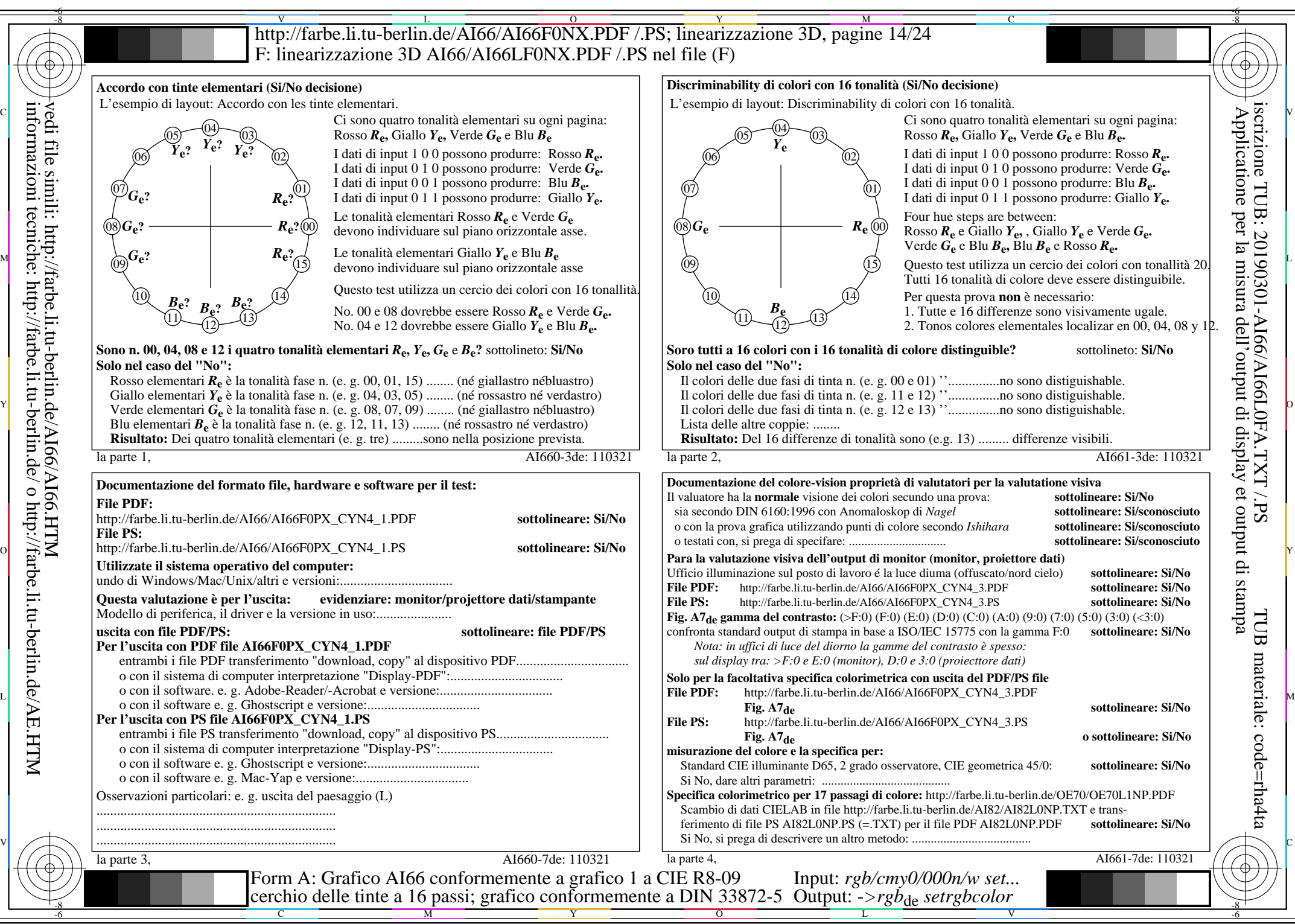

AI66/AI66L0NA.PDF /.PS14/24, *rgb/cmy0/000n/w*-*>rgb*de *C*YN4 (18:1): *g*P=1,000; *g*N=1,428 http://farbe.li.tu-berlin.de/AI66/AI66F0PX\_CYN4\_2.PDF /.PS

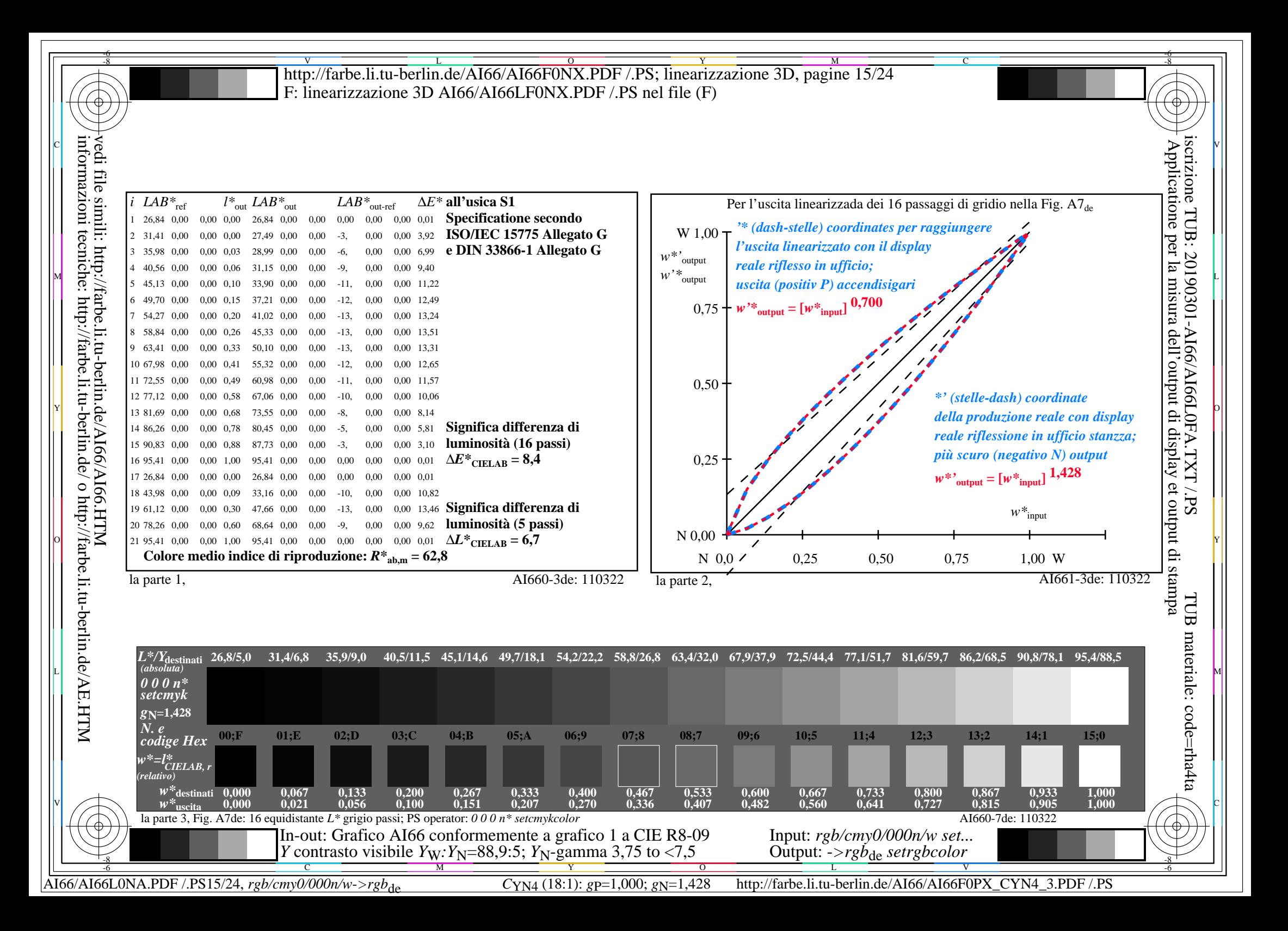

V L O Y M -6 -8 -6 -8 C http://farbe.li.tu-berlin.de/AI66/AI66F0NX.PDF /.PS; linearizzazione 3D, pagine 16/24 F: linearizzazione 3D AI66/AI66LF0NX.PDF /.PS nel file (F) **Immetere y uscita: Television Luminous System TLS38a ORS20a; adattato (a) dati CIELAB TLS38a; adattato (a) dati CIELAB**<br>name  $L^* = L^* a a^* a \quad b^* a \quad C^* a b a^* a b a$ *b\****a Dati del dispositivo (d) o** Applicatione per la misura dell'output di display et output di stampainformazioni tecniche: http://farbe.li.tu-berlin.de/ o http://farbe.li.tu-berlin.de/AE.HTM vedi file simili: http://farbe.li.tu-berlin.de/AI66/AI66.HTM  $L^* = L^* a^a a^b$  *b*<sup>\*</sup>**a** iscrizione TUB: 20190301-AI66/AI66L0FA.TXT /.PS  $H^*$ e  $L^* = L^*$ a  $A^*$ a  $b^*$ a  $C^*$ ab,a $h^*$ ab,a  $L^* = L^*$ a  $B^*$ a  $C^*$ ab,a $h^*$ ab,a  $L^* = L^*$ a  $L^* = L^*$ a  $A^*$ a  $A^*$ a  $A^*$ a  $B^*$ a  $C^*$ ab,a $h^*$ ab,a  $D \times C$ **colori elementari (e):**  $R00Y_100_100_6$  48.4 66.1 40.2 77.3 31<br> $R25Y_100_100_6$  56.8 48.0 50.5 69.6 46  $R_{e,Ma}$  58.7 58.4 31.7 66.5 28<br>
Y<sub>e,Ma</sub> 92.9 -18.1 70.8 73.0 104  $HIC^*$ **e**  $R25Y_100_100e$  56.8 48.0 50.5 69.6 46<br> $R50Y_100_100e$  68.6 25.0 63.9 68.6 68 92.9 −18.1 70.8 73.0 104<br>85.1 −68.5 60.0 91.1 138 *a\****a codice di tonalità per i colori**  $R50Y_100_100_6$  68.6 25.0 63.9 68.6 68<br> $R75Y_100_100_6$  80.6 4.8 77.2 77.3 86  $G_{e,Ma}$  85.1 −68.5 60.0 91.1 138<br>C<sub>aMa</sub> 87.9 −39.4 −11.8 41.1 196  $R75Y_100_100_8$  80.6 4.8 77.2 77.3 86<br> $Y00G$  100 100 90.2 -9.6 88.2 88.7 96  $C_{e,Ma}$  87.9 −39.4 −11.8 41.1 196<br>B<sub>0</sub>M<sub>9</sub> 46.6 44.9 −76.5 88.7 300 **questa pagina:**   $\begin{bmatrix} \text{Y00G} & 100 \text{_}100\text{_} & 90.2 & -9.6 & 88.2 \end{bmatrix}$ B<sub>e,Ma</sub> 46.6 44.9 −76.5 88.7 300<br>M<sub>e Ma</sub> 63.7 75.9 −48.2 89.9 327 *H\****eR00Ye, R25Ye, ..., B75Re** Y25G\_100\_100<sub>e</sub> 83.2 −18.4 79.9 81.9 102<br>Y50G\_100\_100e 73.3 −31.7 62.7 70.2 116 63.7 75.9 −48.2 89.9 32<br>37.9 0.0 0.0 0.0 0 Y50G\_100\_100<sub>e</sub> 73.3 -31.7 62.7 70.2 116<br>Y75G 100 100<sub>e</sub> 62.0 -49.7 43.2 65.8 139  $N_{e,Ma}$  37.9 0.0 0.0 0.0 0<br>W<sub>eMa</sub> 95.4 0.0 0.0 0.0 0 Y75G\_100\_100<sub>e</sub> 62.0 -49.7 43.2 65.8 139<br>G00B 100 100<sub>e</sub> 55.8 -65.2 33.8 73.4 152 95.4 0.0 0.0 0.0 0<br>39.9 58.7 27.9 65.0 25 **%Gamma**  $R_{e, CIE}$  39.9 58.7 27.9 65.0 25<br> $Y_{e, CIE}$  81.2 -2.8 71.5 71.6 92 M  $\frac{1}{2}$  2. The set of the set of the set of the set of the set of the set of the set of the set of the set of the set of the set of the set of the set of the set of the set of the set of the set of the set of the set  $u^*_{rel} = 71$  $G25B_100_100_6$  59.3 -50.3 -9.0 51.0 190<br> $G50B$  100 100. 63.0 -30.5 -42.0 51.9 234  $Y_{e, CIF}$  81.2 −2.8 71.5 **%Regularità**  $G50B_100_100_e$  63.0 −30.5 −42.0 51.9  $G_{e, CIE}$  52.2 −42.4 13.6 44.5 162<br>B<sub>e</sub> CIE 30.5 1.4 −46.4 46.4 271 G75B\_100\_100<sub>e</sub> 45.7 −5.7 −44.6 44.9 262 **g\*H,rel = 26**  $B<sub>e</sub>$  CIE 30.5 1.4 −46.4 46.4 B00R 100 100<sub>e</sub> 27.5 25.9 −47.3 53.9 298  $g^*C$ , rel = 45 B25R\_100\_100<sub>e</sub> 38.3 52.6 −28.5 59.8 331 B50R 100 100e 49.5 73.5 −9.0 74.0 353 B75R\_100\_100e 48.9 69.3 12.9 70.4 10 Y O giallo  $Y_e$ giallo  $Y_e$ **verdastro verdastro rossastro rossastro giallastro giallastro giallastro giallastro** O Y **Verde** *G***e Rosso** *R***e Verde** *G***e Rosso** $R_e$ TUB TUB materiale: code=rha4ta I  **bluastro bluastro bluastro bluastro** L MAN ANN AN 1999. IS AN 1999 AN 1999 AN 1999 AN 1999 AN 1999 AN 1999 AN 1999 AN 1999 AN 1999 AN 1999 AN 1999 **verdastro rossastro verdastro rossastro Blu**  $B_e$ **Blu**  $B_e$  $\mathbb{V}$   $\left(\mathbb{R}^n\right)$  and  $\mathbb{R}^n$  contains the contact of  $\mathbb{R}^n$  contact  $\mathbb{R}^n$  contact  $\mathbb{R}^n$  contact  $\mathbb{R}^n$  contact  $\mathbb{R}^n$  contact  $\mathbb{R}^n$  contact  $\mathbb{R}^n$  contact  $\mathbb{R}^n$  contact  $\mathbb{$ 4-110000-L0 cmyn6\* AI660-70 Grafico AI66 conformemente a grafico 1 a CIE R8-09 Input: *rgb/cmy0/000n/w set...*

AI66/AI66L0NA.PDF /.PS16/24, *rgb/cmy0/000n/w*-*>rgb*de *C*YN3 (9:1): *g*P=1,000; *g*N=1,600 http://farbe.li.tu-berlin.de/AI66/AI66F0PX\_CYN3\_1.PDF /.PS

-8

C

M

 $\frac{1}{\sqrt{6}}$  -8  $\frac{1}{\sqrt{6}}$  -8  $\frac{1}{\sqrt{6}}$  -8  $\frac{1}{\sqrt{6}}$  -8  $\frac{1}{\sqrt{6}}$  -8  $\frac{1}{\sqrt{6}}$  -8  $\frac{1}{\sqrt{6}}$  -8  $\frac{1}{\sqrt{6}}$  -8  $\frac{1}{\sqrt{6}}$  -8  $\frac{1}{\sqrt{6}}$  -8  $\frac{1}{\sqrt{6}}$  -8  $\frac{1}{\sqrt{6}}$  -8  $\frac{1}{\sqrt{6}}$  -8  $\frac{1}{\sqrt{6}}$ 

cerchio delle tinte a 16 passi; grafico conformemente a DIN 33872-5 Output: -*>rgb*<sub>de</sub> setrgbcolor

 $\overline{\mathrm{o}}$ 

Y

V

-6

L

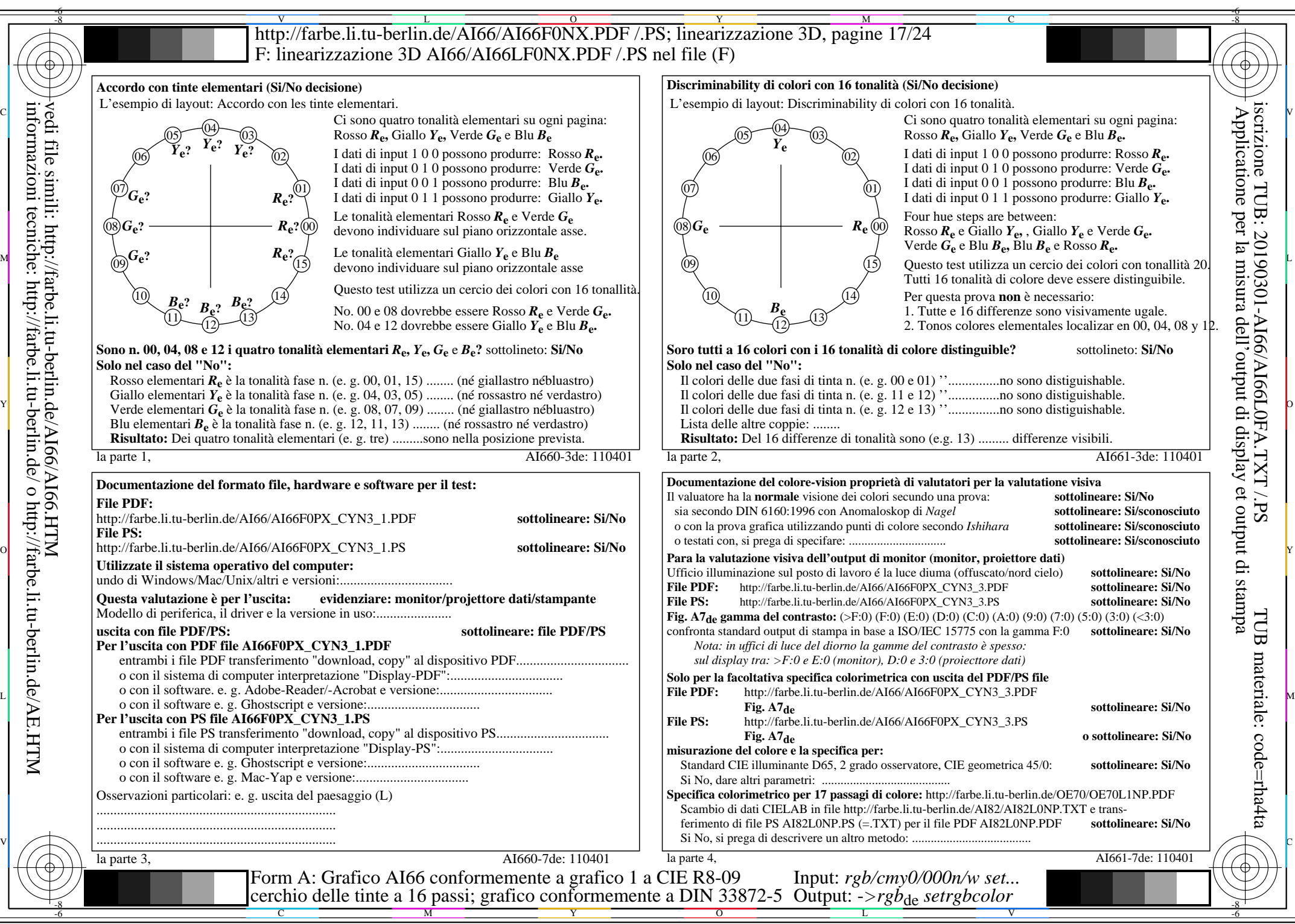

AI66/AI66L0NA.PDF /.PS17/24, *rgb/cmy0/000n/w*-*>rgb*de *C*YN3 (9:1): *g*P=1,000; *g*N=1,600 http://farbe.li.tu-berlin.de/AI66/AI66F0PX\_CYN3\_2.PDF /.PS

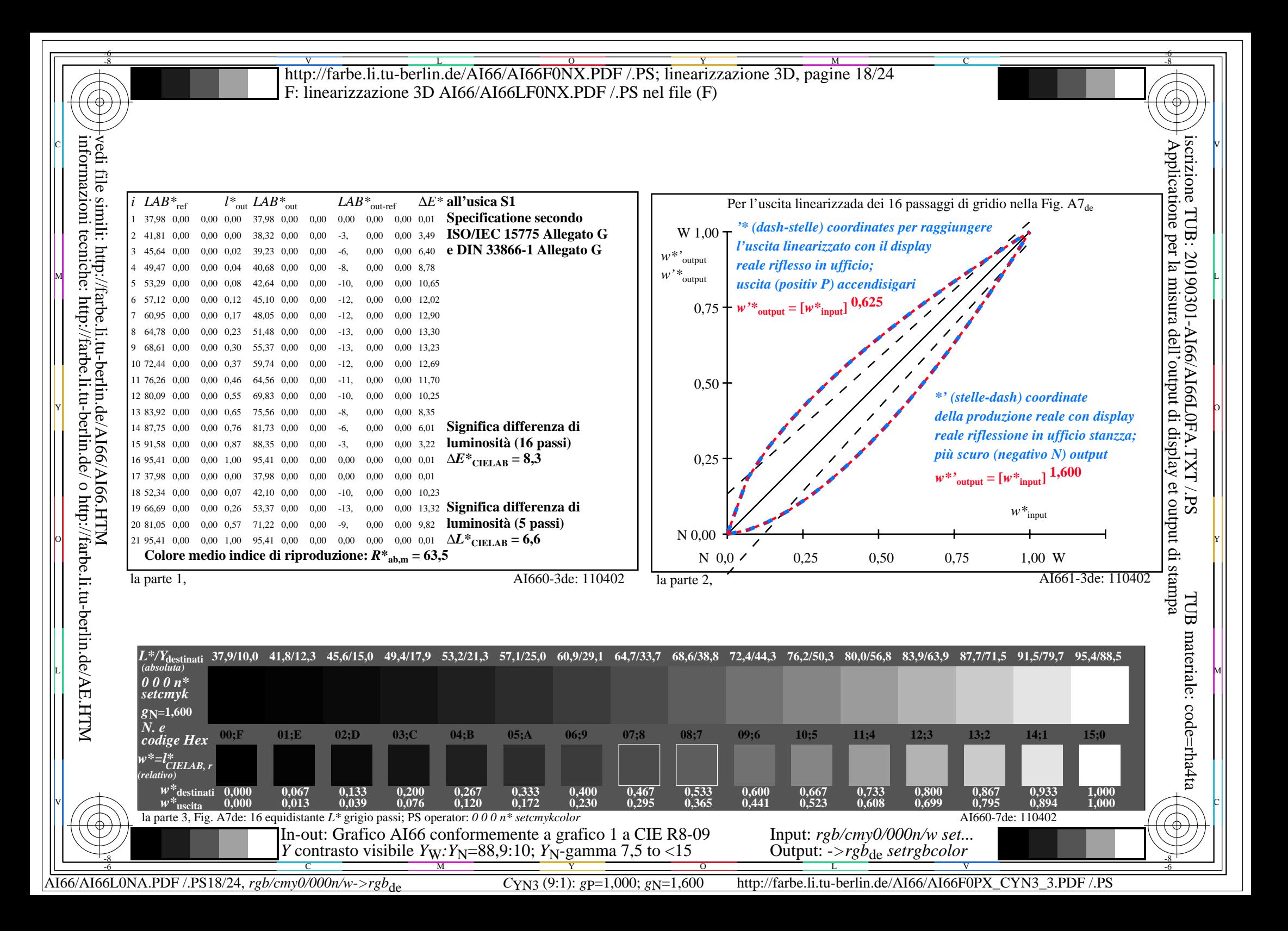

V L O Y M -6 -8 -6 -8 C http://farbe.li.tu-berlin.de/AI66/AI66F0NX.PDF /.PS; linearizzazione 3D, pagine 19/24 F: linearizzazione 3D AI66/AI66LF0NX.PDF /.PS nel file (F) **Immetere y uscita: Television Luminous System TLS52a ORS20a; adattato (a) dati CIELAB TLS52a; adattato (a) dati CIELAB**<br>name  $L^* = L^* a a^* a \quad b^* a \quad C^* a b a^* a b a$ *b\****a Dati del dispositivo (d) o** Applicatione per la misura dell'output di display et output di stampainformazioni tecniche: http://farbe.li.tu-berlin.de/ o http://farbe.li.tu-berlin.de/AE.HTM vedi file simili: http://farbe.li.tu-berlin.de/AI66/AI66.HTM  $L^* = L^* a^a a^b$  *b*<sup>\*</sup>**a** iscrizione TUB: 20190301-AI66/AI66L0FA.TXT /.PS  $H^*$ e  $L^* = L^*$ a  $A^*$ a  $b^*$ a  $C^*$ ab,a $h^*$ ab,a  $L^* = L^*$ a  $B^*$ a  $C^*$ ab,a $h^*$ ab,a  $L^* = L^*$ a  $L^* = L^*$ a  $A^*$ a  $A^*$ a  $A^*$ a  $B^*$ a  $C^*$ ab,a $h^*$ ab,a  $D \times C$ **colori elementari (e):**  $R00Y_100_100_6$  48.4 66.1 40.2 77.3 31<br> $R25Y_100_100_6$  56.8 48.0 50.5 69.6 46  $R_{e,Ma}$  65.5 45.0 20.9 49.7 24<br>  $Y_{e,Ma}$  93.3 -15.6 56.2 58.3 105 *HIC\****e**  $R25Y_100_100e$  56.8 48.0 50.5 69.6 46<br> $R50Y_100_100e$  68.6 25.0 63.9 68.6 68  $Y_{e,Ma}$  93.3 −15.6 56.2 58.3 105<br>G<sub>e Ma</sub> 86.5 −56.3 46.5 73.0 140 *a\****a codice di tonalità per i colori**  $R50Y_100_100_6$  68.6 25.0 63.9 68.6 68<br> $R75Y_100_100_6$  80.6 4.8 77.2 77.3 86  $G_{e,Ma}$  86.5 – 56.3 46.5 73.0 140<br>C<sub>9 M3</sub> 88.9 – 33.1 – 10.2 34.7 197  $R75Y_100_100_8$  80.6 4.8 77.2 77.3 86<br> $Y00G$  100 100 90.2 -9.6 88.2 88.7 96  $C_{e,Ma}$  88.9 −33.1 −10.2 34.7 197<br>3<sub>0</sub>M<sub>2</sub> 57.1 30.6 −59.4 66.8 297 **questa pagina:**   $\begin{bmatrix} \text{Y00G} & 100 \text{_}100\text{_} & 90.2 & -9.6 & 88.2 \end{bmatrix}$  $\begin{array}{r}\n\text{B}_{\text{e},\text{Ma}} \\
\text{B}_{\text{e},\text{Ma}} \\
\text{M}_{\text{e},\text{Ma}} \\
\text{9.2} \\
\text{60.9} \\
\text{9.2} \\
\text{9.3} \\
\text{9.4} \\
\text{10.9} \\
\text{11.1} \\
\text{12.1} \\
\text{13.1} \\
\text{14.1} \\
\text{15.1} \\
\text{16.2} \\
\text{17.1} \\
\text{18.1} \\
\text{19.1} \\
\text{19.2} \\
\text{19.3} \\
\text{10.4} \\
\text{19.$ *H\****eR00Ye, R25Ye, ..., B75Re** Y25G\_100\_100<sub>e</sub> 83.2 −18.4 79.9 81.9 102<br>Y50G\_100\_100e 73.3 −31.7 62.7 70.2 116  $M_{e,Ma}$  69.2 60.9 −39.5 72.6 327<br>N<sub>e Ma</sub> 52.0 0.0 0.0 0.0 0 Y50G\_100\_100<sub>e</sub> 73.3 -31.7 62.7 70.2 116<br>Y75G 100 100<sub>e</sub> 62.0 -49.7 43.2 65.8 139  $N_{e,Ma}$  52.0 0.0 0.0 0.0 0<br>  $W_{e,Ma}$  95.4 0.0 0.0 0.0 0 Y75G\_100\_100<sub>e</sub> 62.0 -49.7 43.2 65.8 139<br>G00B 100 100<sub>e</sub> 55.8 -65.2 33.8 73.4 152 95.4 0.0 0.0 0.0 0<br>39.9 58.7 27.9 65.0 25 **%Gamma**  $R_{e, CIE}$  39.9 58.7 27.9 65.0 25<br> $Y_{e, CIE}$  81.2 -2.8 71.5 71.6 92 M  $\frac{1}{2}$  2. The set of the set of the set of the set of the set of the set of the set of the set of the set of the set of the set of the set of the set of the set of the set of the set of the set of the set of the set  $u^*_{rel} = 42$  $G25B_100_100_6$  59.3 -50.3 -9.0 51.0 190<br> $G50B$  100 100. 63.0 -30.5 -42.0 51.9 234  $Y_{e, CIF}$  81.2 −2.8 71.5 **%Regularità**  $G50B_100_100_e$  63.0 −30.5 −42.0 51.9  $G_{e, CIE}$  52.2 −42.4 13.6 44.5 162<br>B<sub>e</sub> CIE 30.5 1.4 −46.4 46.4 271 G75B\_100\_100<sub>e</sub> 45.7 −5.7 −44.6 44.9 262 **g\*H,rel = 29**  $B<sub>e</sub>$  CIE 30.5 1.4 −46.4 46.4 B00R 100 100e 27.5 25.9 −47.3 53.9 298  $g^*C_{\text{rel}} = 47$ B<sub>25R</sub>\_100\_100<sub>e</sub> 38.3 52.6 −28.5 59.8 331 B50R 100 100e 49.5 73.5 −9.0 74.0 353 B75R\_100\_100e 48.9 69.3 12.9 70.4 10 Y TA II II II AT A TITUL AT A TUATH A THA II AN AN AIR AN T-IAD AN AIR AN AIR AN AIR AN AIR AN AIR AN AIR AIR  $\boldsymbol{\mathrm{giallo}}\boldsymbol{\mathrm{Y}}$ giallo  $Y_e$ **verdastro verdastro rossastro rossastro giallastro giallastro giallastro giallastro** O Y **Verde** *G***e Rosso** *R***e Verde** *G***e Rosso** $R_e$ TUB TUB materiale: code=rha4ta I  **bluastro bluastro bluastro bluastro** L MAN ANN AN 1999. IS AN 1999 AN 1999 AN 1999 AN 1999 AN 1999 AN 1999 AN 1999 AN 1999 AN 1999 AN 1999 AN 1999 **verdastro rossastro verdastro rossastro Blu**  $B_e$ **Blu**  $B_e$  $\mathbb{V}$  and  $\mathbb{V}$  and  $\mathbb{V}$  constant  $\mathbb{V}$  . The constant  $\mathbb{V}$  constant  $\mathbb{V}$  and  $\mathbb{V}$   $\mathbb{V}$  or  $\mathbb{V}$  is a set of  $\mathbb{V}$  or  $\mathbb{V}$  . If  $\mathbb{V}$  is a set of  $\mathbb{V}$  is a set of  $\mathbb{V}$  is 4-110000-L0 cmyn6\* AI660-70 Grafico AI66 conformemente a grafico 1 a CIE R8-09 Input: *rgb/cmy0/000n/w set...* cerchio delle tinte a 16 passi; grafico conformemente a DIN 33872-5 Output: -*>rgb*<sub>de</sub> setrgbcolor

-8

C

M

Y

AI66/AI66L0NA.PDF /.PS19/24, *rgb/cmy0/000n/w*-*>rgb*de *C*YN2 (4,5:1): *g*P=1,000; *g*N=1,818 http://farbe.li.tu-berlin.de/AI66/AI66F0PX\_CYN2\_1.PDF /.PS

L

V

-6

 $\overline{O}$ 

 $\frac{1}{\sqrt{6}}$  -8  $\frac{1}{\sqrt{6}}$  -8  $\frac{1}{\sqrt{6}}$  -8  $\frac{1}{\sqrt{6}}$  -8  $\frac{1}{\sqrt{6}}$  -8  $\frac{1}{\sqrt{6}}$  -8  $\frac{1}{\sqrt{6}}$  -8  $\frac{1}{\sqrt{6}}$  -8  $\frac{1}{\sqrt{6}}$  -8  $\frac{1}{\sqrt{6}}$  -8  $\frac{1}{\sqrt{6}}$  -8  $\frac{1}{\sqrt{6}}$  -8  $\frac{1}{\sqrt{6}}$  -8  $\frac{1}{\sqrt{6}}$ 

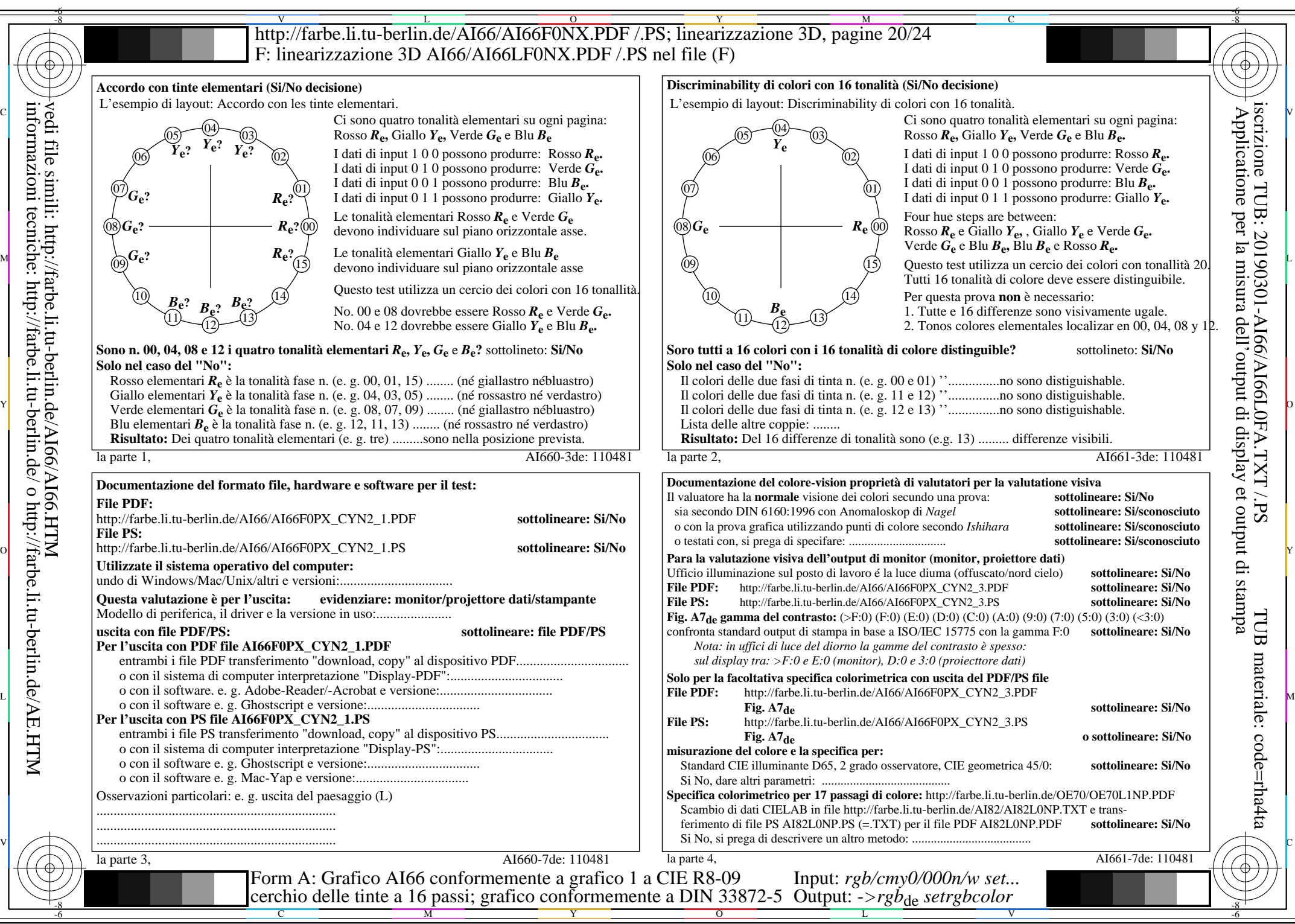

AI66/AI66L0NA.PDF /.PS20/24, *rgb/cmy0/000n/w*-*>rgb*de *C*YN2 (4,5:1): *g*P=1,000; *g*N=1,818 http://farbe.li.tu-berlin.de/AI66/AI66F0PX\_CYN2\_2.PDF /.PS

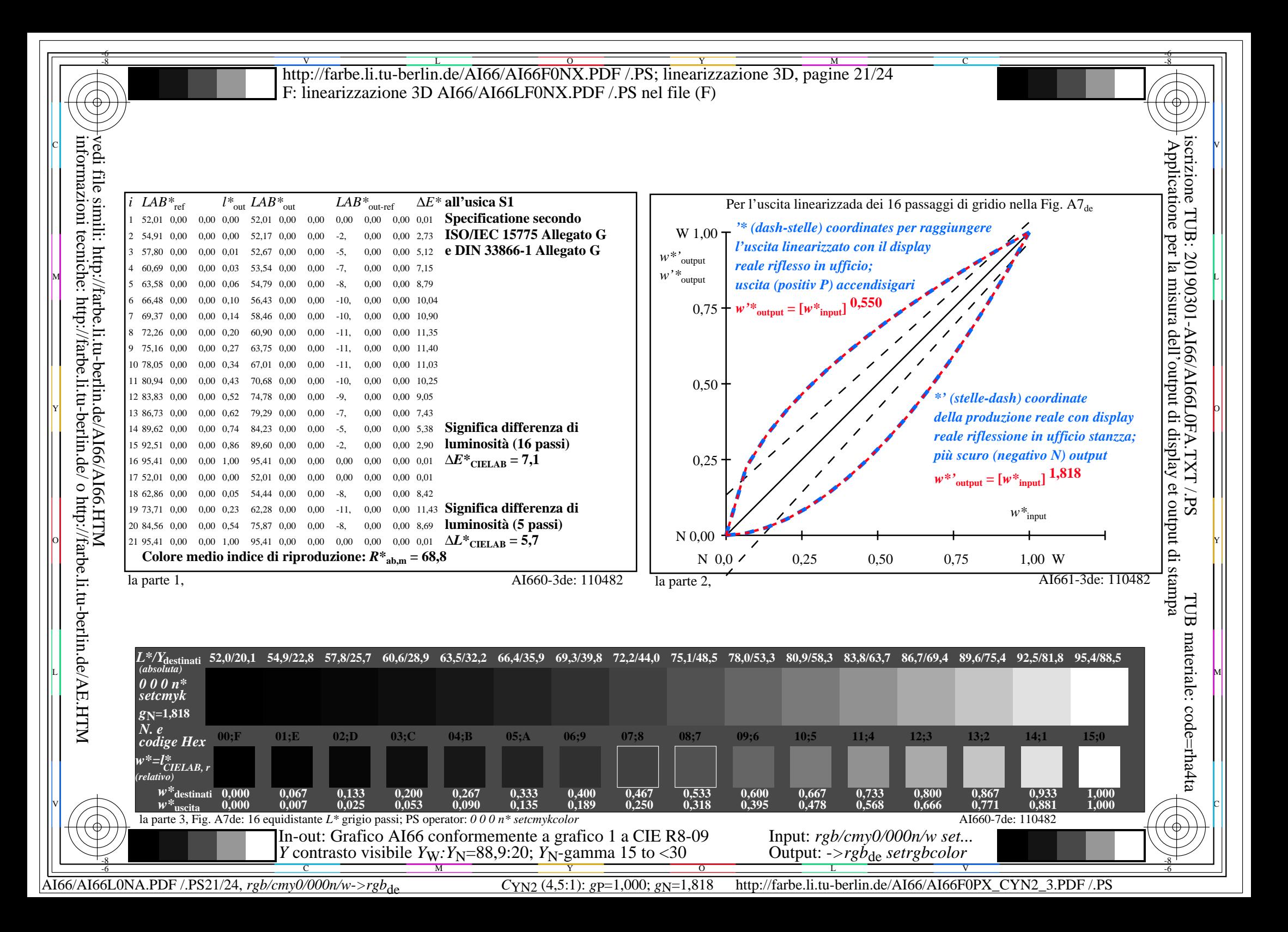

V L O Y M -6 -8 -6 -8 C http://farbe.li.tu-berlin.de/AI66/AI66F0NX.PDF /.PS; linearizzazione 3D, pagine 22/24 F: linearizzazione 3D AI66/AI66LF0NX.PDF /.PS nel file (F) **Immetere y uscita: Television Luminous System TLS70a ORS20a; adattato (a) dati CIELAB TLS70a; adattato (a) dati CIELAB**<br>name  $L^* = L^* a a^* a \quad b^* a \quad C^* a b a^* a b a$ *b\****a Dati del dispositivo (d) o** Applicatione per la misura dell'output di display et output di stampainformazioni tecniche: http://farbe.li.tu-berlin.de/ o http://farbe.li.tu-berlin.de/AE.HTM vedi file simili: http://farbe.li.tu-berlin.de/AI66/AI66.HTM  $L^* = L^* a^a a^b$  *b*<sup>\*</sup>**a** iscrizione TUB: 20190301-AI66/AI66L0FA.TXT /.PS  $H^*$ e  $L^* = L^*$ a  $A^*$ a  $b^*$ a  $C^*$ ab,a $h^*$ ab,a  $L^* = L^*$ a  $B^*$ a  $C^*$ ab,a $h^*$ ab,a  $L^* = L^*$ a  $L^* = L^*$ a  $A^*$ a  $A^*$ a  $A^*$ a  $B^*$ a  $C^*$ ab,a $h^*$ ab,a  $D \times C$ **colori elementari (e):**  $R00Y_100_100_6$  48.4 66.1 40.2 77.3 31<br> $R25Y_100_100_6$  56.8 48.0 50.5 69.6 46  $R_{e,Ma}$  76.4 26.2 10.5 28.3 21<br> $Y_{e,Ma}$  93.9 -10.7 34.6 36.2 107 *HIC\****e**  $R25Y_100_100e$  56.8 48.0 50.5 69.6 46<br> $R50Y_100_100e$  68.6 25.0 63.9 68.6 68  $Y_{e,Ma}$  93.9 −10.7 34.6 36.2 107<br>G<sub>a Ma</sub> 89.3 −35.8 27.6 45.2 142 *a\****a codice di tonalità per i colori**  $R50Y_100_100_6$  68.6 25.0 63.9 68.6 68<br> $R75Y_100_100_6$  80.6 4.8 77.2 77.3 86  $G_{e,Ma}$  89.3 – 35.8 27.6 45.2 142<br>C<sub>e Ma</sub> 90.9 – 21.9 – 7.0 23.0 197  $R75Y_100_100_8$  80.6 4.8 77.2 77.3 86<br> $Y00G$  100 100 90.2 -9.6 88.2 88.7 96  $\sum_{e,Ma}$  90.9 −21.9 −7.0 23.0 197<br>B<sub>2</sub>M<sub>2</sub> 72.1 15.7 −35.6 38.9 293 **questa pagina:**   $\begin{bmatrix} \text{Y00G} & 100 \end{bmatrix}$  100<sub>e</sub> 90.2 −9.6 88.2  $B_{e,Ma}$  72.1 15.7 –35.6 38.9 *H\****eR00Ye, R25Ye, ..., B75Re** Y25G\_100\_100<sub>e</sub> 83.2 −18.4 79.9 81.9 102<br>Y50G\_100\_100e 73.3 −31.7 62.7 70.2 116  $M_{e,Ma}$  78.5 37.5 −25.2 45.2 326<br>N<sub>o</sub>M<sub>a</sub> 69.7 0.0 0.0 0.0 0 Y50G\_100\_100<sub>e</sub> 73.3 -31.7 62.7 70.2 116<br>Y75G 100 100<sub>e</sub> 62.0 -49.7 43.2 65.8 139  $N_{e,Ma}$  69.7 0.0 0.0 0.0 0<br>W<sub>e.Ma</sub> 95.4 0.0 0.0 0.0 0 Y75G\_100\_100<sub>e</sub> 62.0 -49.7 43.2 65.8 139<br>G00B 100 100<sub>e</sub> 55.8 -65.2 33.8 73.4 152 95.4 0.0 0.0 0.0 0<br>39.9 58.7 27.9 65.0 25 **%Gamma**  $R_{e, CIE}$  39.9 58.7 27.9 65.0 25<br> $Y_{e, CIE}$  81.2 -2.8 71.5 71.6 92 M  $\frac{1}{2}$  2. The set of the set of the set of the set of the set of the set of the set of the set of the set of the set of the set of the set of the set of the set of the set of the set of the set of the set of the set  $u^*_{rel} = 15$  $G25B_100_100_6$  59.3 -50.3 -9.0 51.0 190<br> $G50B$  100 100. 63.0 -30.5 -42.0 51.9 234  $Y_{e, CIF}$  81.2 −2.8 71.5 **%Regularità**  $G50B_100_100_e$  63.0 −30.5 −42.0 51.9  $G_{e, CIE}$  52.2 −42.4 13.6 44.5 162<br>B<sub>e</sub> CIE 30.5 1.4 −46.4 46.4 271 G75B\_100\_100<sub>e</sub> 45.7 −5.7 −44.6 44.9 262 **g\*H,rel = 33**  $B<sub>e</sub>$  CIE 30.5 1.4 −46.4 46.4 B00R 100 100e 27.5 25.9 −47.3 53.9 298 **g\*C,rel = 51** B<sub>25R</sub>\_100\_100<sub>e</sub> 38.3 52.6 −28.5 59.8 331 B50R 100 100e 49.5 73.5 −9.0 74.0 353 B75R\_100\_100e 48.9 69.3 12.9 70.4 10 Y TAILLEE A THANK A GUIDHEAN A' CHUID IN A' CHUID IOMANN AN CHUID IOMANN AN CHUID IOMANN AN DAOID IOMANN AN DA  **giallo** *Y***e** giallo  $Y_e$ **verdastro verdastro rossastro rossastro giallastro giallastro giallastro giallastro** O Y **Verde** *G***e Rosso** *R***e Verde** *G***e Rosso** $R_e$ TUB TUB materiale: code=rha4ta I  **bluastro bluastro bluastro bluastro** L MARINE DE LA CARACTERISTICA EL CARACTERISTICA EL CARACTERISTICA EL CARACTERISTICA EL CARACTERISTICA EL CARAC **verdastro rossastro verdastro rossastro Blu**  $B_e$ **Blu**  $B_e$  $\mathbb{V}$  and  $\mathbb{V}$  and  $\mathbb{V}$  constant  $\mathbb{V}$  . The constant  $\mathbb{V}$  constant  $\mathbb{V}$  and  $\mathbb{V}$   $\mathbb{V}$  or  $\mathbb{V}$  is a set of  $\mathbb{V}$  or  $\mathbb{V}$  . If  $\mathbb{V}$  is a set of  $\mathbb{V}$  is a set of  $\mathbb{V}$  is 4-110000-L0 cmyn6\* AI660-70 Grafico AI66 conformemente a grafico 1 a CIE R8-09 Input: *rgb/cmy0/000n/w set...* cerchio delle tinte a 16 passi; grafico conformemente a DIN 33872-5 Output: -*>rgb*<sub>de</sub> setrgbcolor

-8

C

M

Y

AI66/AI66L0NA.PDF /.PS22/24, *rgb/cmy0/000n/w*-*>rgb*de *C*YN1 (2,25:1): *g*P=1,000; *g*N=2,105 http://farbe.li.tu-berlin.de/AI66/AI66F0PX\_CYN1\_1.PDF /.PS

L

V

-6

 $\overline{O}$ 

 $\frac{1}{\sqrt{6}}$  -8  $\frac{1}{\sqrt{6}}$  -8  $\frac{1}{\sqrt{6}}$  -8  $\frac{1}{\sqrt{6}}$  -8  $\frac{1}{\sqrt{6}}$  -8  $\frac{1}{\sqrt{6}}$  -8  $\frac{1}{\sqrt{6}}$  -8  $\frac{1}{\sqrt{6}}$  -8  $\frac{1}{\sqrt{6}}$  -8  $\frac{1}{\sqrt{6}}$  -8  $\frac{1}{\sqrt{6}}$  -8  $\frac{1}{\sqrt{6}}$  -8  $\frac{1}{\sqrt{6}}$  -8  $\frac{1}{\sqrt{6}}$ 

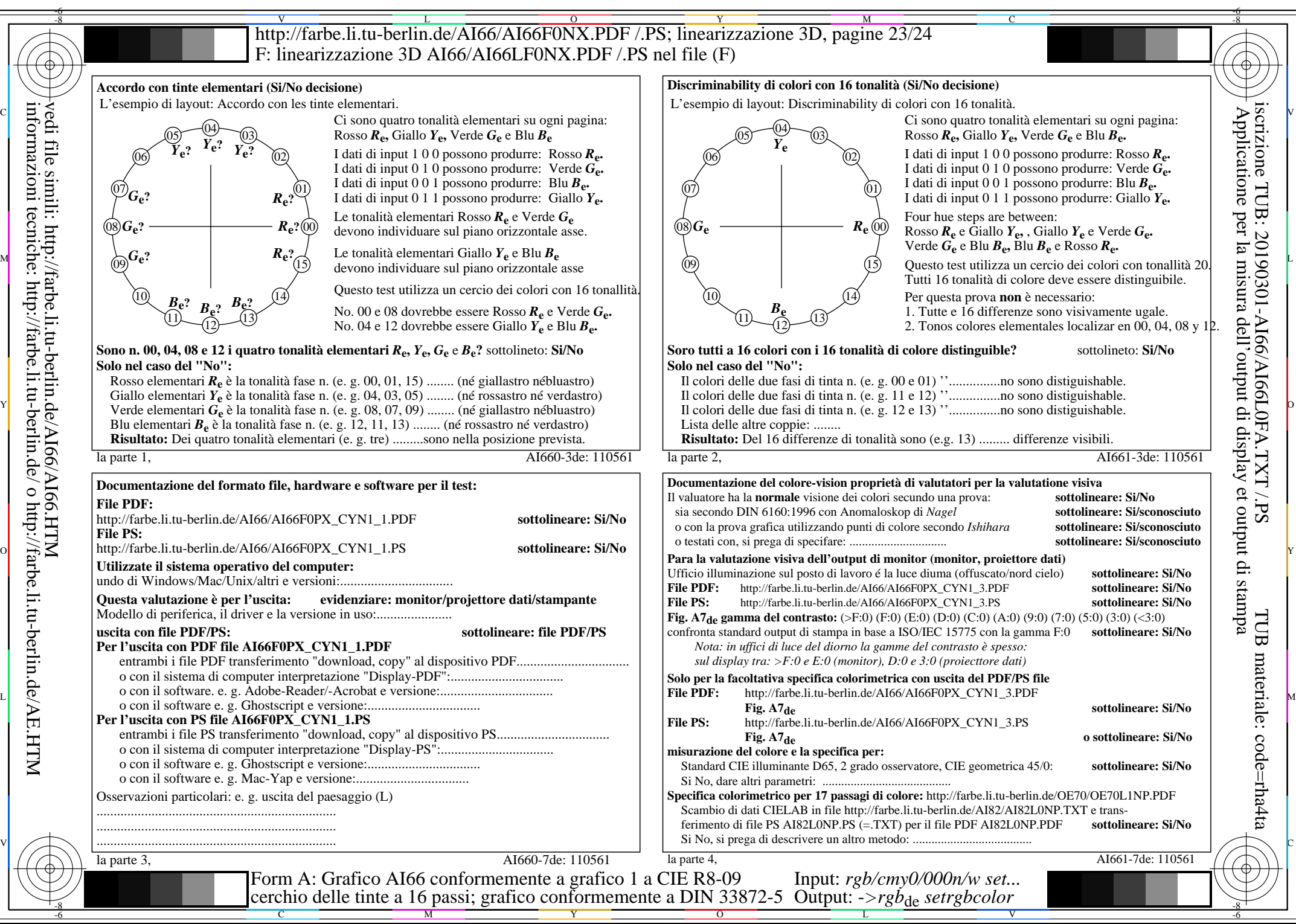

AI66/AI66L0NA.PDF /.PS23/24, *rgb/cmy0/000n/w*-*>rgb*de *C*YN1 (2,25:1): *g*P=1,000; *g*N=2,105 http://farbe.li.tu-berlin.de/AI66/AI66F0PX\_CYN1\_2.PDF /.PS

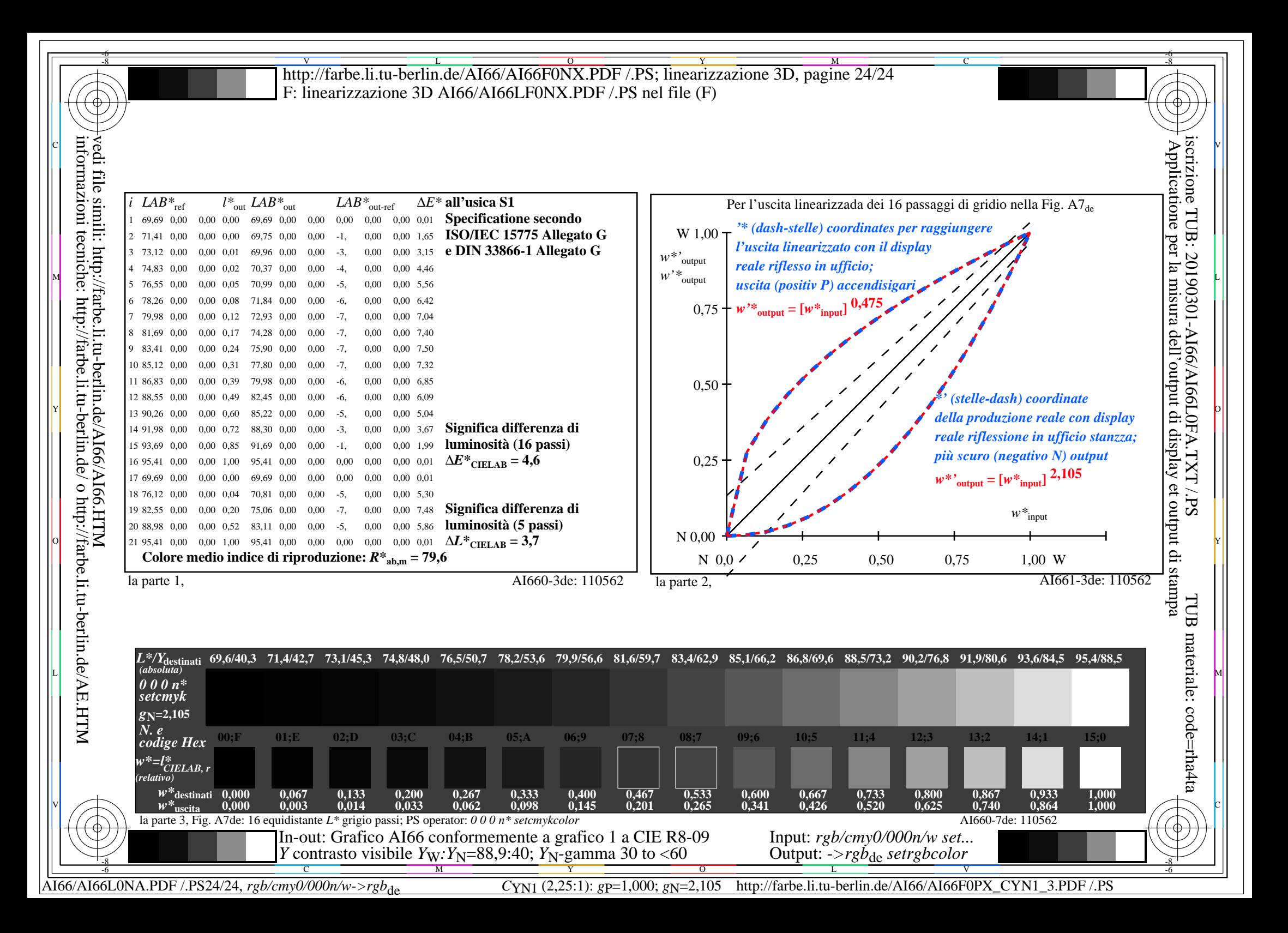